### **Introduction générale**

Les scientifiques et les ingénieurs utilisent plusieurs techniques pour la résolution des problèmes de champ (diffusion de la chaleur, propagation d'ondes ...etc.). Ces techniques peuvent être expérimentales, analytiques ou numériques. Les méthodes expérimentales sont très chers, prennent beaucoup de temps et dans certains cas, elles sont hasardeuses et même dangereuses. Elles ne permettent pas souvent une grande flexibilité des paramètres de variation.

La plupart des méthodes analytiques ne s'appliquent que dans des cas limités. Pour des problèmes relatifs à des systèmes de forme géométriques complexes ou à des milieux à caractéristiques non uniformes ou non isotropes, qui est le cas de la plupart des problèmes rencontrés en pratique, il est nécessaire de faire appel aux méthodes numériques.

Les problèmes rencontrés dans le domaine des sciences de l'ingénieur sont souvent représentés (ou modélisés) par des équations aux dérivées partielles (EDP) qui modélisent les phénomènes physiques présents (écoulement de fluides, transfert de chaleur, vibration de structures, propagation d'ondes, champ électromagnétique ...etc.).

Dans ce travail, nous nous sommes intéressés à la résolution de l'équation de Poisson et de Laplace successivement par les méthodes des volumes finis et des différences finies à travers une plaque rectangulaire bidimensionnelle. Cette plaque sera soumise à différents types de conditions aux limites sur ses quatre faces.

Notre objectif est d'établir un programme à caractère pédagogique destiné à fournir, non seulement la solution de ce problème mais surtout, les équations à résoudre ainsi que la forme matricielle des différents cas en fonction des conditions aux limites (Dirichlet ou Neumann). Afin d'aboutir à ce résultat, le logiciel Maple est un outil incontournable pour le calcul symbolique (ou formel). Nous utiliserons, en plus de la programmation standard, le package « Maplets » intégré à Maple qui nous permettra de réaliser des interfaces graphiques afin de gérer le flux de données et des résultats.

# **Chapitre 1**

# **Résolution de l'équation de Poisson**

# **1.1 Introduction**

Dans ce chapitre, nous allons nous intéresser à la résolution de l'équation de Poisson et de Laplace successivement par les méthodes des volumes finis (MVF) et des différences finies (MDF) à travers une plaque rectangulaire de faible épaisseur (2D).

Cette plaque sera soumise aux différents types de conditions aux limites sur ses quatre faces.

Toutes les équations qui seront utilisées dans le programme seront détaillées pour les deux méthodes de discrétisation.

## **1.2 Equation de Laplace**

Dans le domaine de l'énergétique, l'équation de Laplace est souvent rencontrée en mécanique des fluides dans les écoulements potentiels (irrotationnels) et en transfert thermique dans la conduction dans un solide par exemple.

Soit à résoudre le problème régis par l'équation de Laplace et modélisant le transfert thermique à travers une plaque rectangulaire de faible épaisseur. Cette équation s'écrit sous la forme:

$$
\frac{\partial^2 T}{\partial x^2} + \frac{\partial^2 T}{\partial y^2} = 0
$$

## **1.3 Equation de Poisson**

L'équation de Poisson est l'équation non homogène de l'équation de Laplace. On la rencontre dans les problèmes de diffusion de la masse, de diffusion de la chaleur (conduction), d'écoulement de fluides incompressibles, ...etc.

Considérons une plaque rectangulaire de conductivité thermique k avec une source de chaleur (résistance par exemple). L'équation aux dérivées partielles (EDP) représentant ce problème est:

$$
\frac{\partial^2 T}{\partial x^2} + \frac{\partial^2 T}{\partial y^2} + \frac{Q}{K} = 0
$$

#### **1.4 Différents types de conditions aux limites (CL)**

Une condition aux limites est une contrainte sur les valeurs que prennent les solutions des équations aux dérivées ordinaires et des équations aux dérivées partielles sur une frontière.

## **1.4.1 Condition de Dirichlet (ou**  $1<sup>er</sup>$  **type)**

Cette condition consiste à imposer la valeur de la solution sur la frontière :

 $\varphi(r) = 0$ , r sur S condition homogène.

 $\varphi(r) = p(r)$ , r sur S condition non homogène.

r étant la variable indiquant la position et S la frontière du domaine.

## 1.4.2 Condition de Neumann (ou  $2^{\text{ème}}$  type)

Cette condition impose la valeur de la dérivée normale de la solution :

 $\frac{\partial \varphi(r)}{\partial n} = 0$ , r sur S condition homogène.

 $\frac{\partial \varphi(r)}{\partial n} = q(r)$ , r sur S condition non homogène.

 $\frac{\partial \varphi(r)}{\partial n}$  étant la dérivée normale de  $\varphi$  le long de la frontière S du domaine.

## **1.4.3** Condition mixte (ou  $3^{eme}$  type)

Cette condition impose une relation entre la valeur et la dérivée normale de la solution :

$$
\frac{\partial \varphi(r)}{\partial n} + h(r)\varphi(r) = 0, \qquad \text{r sur S} \qquad \text{condition homogène.}
$$
  

$$
\frac{\partial \varphi(r)}{\partial n} + h(r)\varphi(r) = q(r), \qquad \text{r sur S} \qquad \text{condition non homogène.}
$$

## **1.5 Résolution par la méthode des volumes finis**

La méthode des volumes finis (MVF) ou encore méthode des volumes de contrôles *(v.c)* divise le domaine d'étude en un nombre fini de cellules ou *(v.c)* à travers lesquels la conservation est respectée. Pour notre problème bidimensionnel, l'EDP régissant le transfert thermique à travers la plaque est données par :

$$
\frac{\partial}{\partial x}\Big(K\frac{\partial T}{\partial x}\Big) + \frac{\partial}{\partial y}\Big(K\frac{\partial T}{\partial y}\Big) + Q = 0
$$

Intégrons cette équation à travers le volume de contrôle  $(v, c)$  entourant le point P (Fig.1.1), nous aurons :

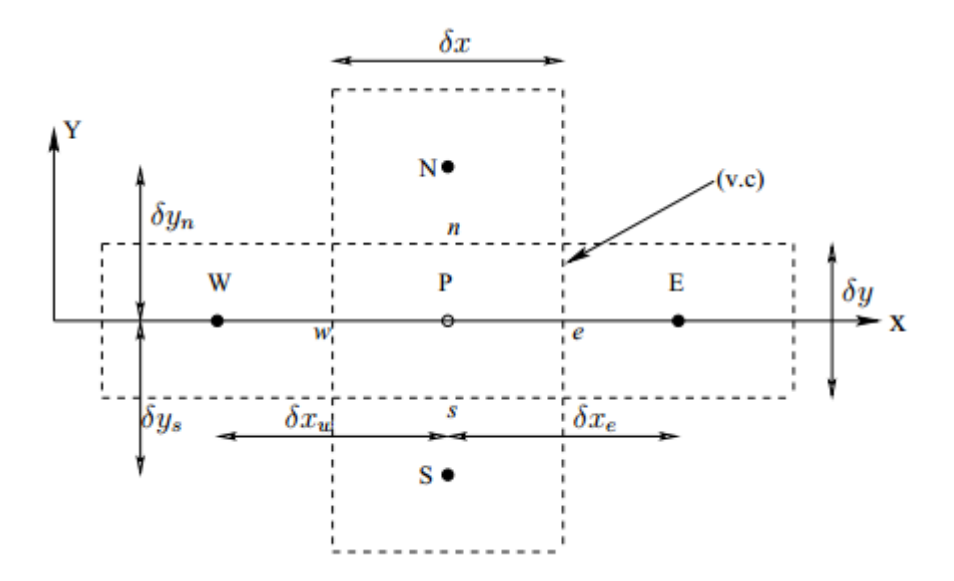

**Figure 1.1 :** *Disposition du (v.c) bidimensionnel.*

 $\perp$  $\partial$  $\frac{\partial}{\partial x}$  (K)  $\partial T$  $\frac{\partial}{\partial x}$  +  $\partial$  $\frac{\partial}{\partial y}$ (K  $\partial T$  $\int_{(\nu,c)} \left| \frac{\partial}{\partial x} \left( K \frac{\partial}{\partial x} \right) + \frac{\partial}{\partial y} \left( K \frac{\partial}{\partial y} \right) + Q \right| dv = 0$ ∫  $\partial$  $\frac{\partial}{\partial x}$  (K)  $\partial T$  $\frac{\partial}{\partial x}$   $\bigg) dv + \int$  $\partial$  $\frac{\partial}{\partial y}$ (K  $\partial T$  $\int_{(\nu,c)} \frac{\partial}{\partial y} \left(K \frac{\partial}{\partial y}\right) dv$  $+$  | Qdv  $(v.c)$  $= 0$  $(v.c)$ ∫  $\boldsymbol{d}$  $\frac{d}{dx}$  (K)  $dT$  $\frac{d}{dx}$  Adx e w + ∫  $\boldsymbol{d}$  $\frac{d}{dy}$  (K)  $dT$  $\frac{d}{dy}$  Ady  $\boldsymbol{n}$  $\overline{s}$ +  $Q \Delta v = 0$  avec:  $\Delta v = \delta x \, \delta y \, e$ KA  $dT$  $\frac{d}{dx}\bigg|_w$ e  $+ KA$  $dT$  $\frac{d}{dx}\bigg|_w$  $\boldsymbol{e}$  $+ Q e \, \delta x \, \delta y = 0$  $K_eA_e$  $dT$  $\left. \frac{d}{dx} \right|_e$  –  $K_w A_w$  $dT$  $\left. \frac{d}{dx} \right|_{w} + K_n A_n$  $dT$  $\left. \frac{d}{dy} \right|_n$  $- K_s A_s$  $dT$  $\left. \frac{d}{dy} \right|_s$  $+ Q e \, \delta x \, \delta y = 0$  (1.1)

On pose :  $Ae = K_e A_e$  $dT$  $\left. \frac{d}{dx} \right|_e$ ;  $Aw = K_w A_w$  $dT$  $\frac{d}{dx}\bigg|_{w}$ ;  $An = K_n A_n$  $dT$  $\left. \frac{d}{dy}\right|_n$ ;  $As = K_s A_s$  $dT$  $\frac{d}{dy}\Big|_{S}$ 

$$
\begin{cases}\nA_e = A_w = A_1; & A_n = A_s = A_2 \\
\delta x_e = \delta x_w = \delta x; & \delta y_n = \delta y_s = \delta y \\
A_1 = e \delta y; & A_2 = e \delta x\n\end{cases}
$$
\n(1.2)

et: 
$$
\begin{cases} K_e = \frac{K_E + K_P}{2} ; & K_w = \frac{K_W + K_P}{2} \\ K_n = \frac{K_N + K_P}{2} ; & K_s = \frac{K_S + K_P}{2} \end{cases}
$$

**Remarque :** En programmation, il est difficile d'utiliser le système de notation (*P, W, E, S, N),* nous allons donc faire un changement pour utiliser le système *(i, j)* qui s'adapte bien à cette situation (Fig.1.2) :

$$
P = i, j; \tE = i + 1, j; \tW = i - 1, j; \tN = i, j + 1; \tS = i, j - 1
$$
\n
$$
K_e = K_{i + \frac{1}{2}, j}; \tK_w = K_{i - \frac{1}{2}, j}; \tK_n = K_{i, j + \frac{1}{2}}, \tK_n = K_{i, j - \frac{1}{2}}
$$
\n
$$
\underbrace{\underbrace{\delta x}_{i - l, j}}_{i + l, j} \underbrace{\underbrace{\delta x}_{i + l, l, l, j}}_{i + l, l, j} \underbrace{\underbrace{\delta y}_{i + l, l, l, j}}_{i + l, j, j} \underbrace{\delta y}_{i + l, l, j} \mathbf{x}
$$

**Figure 1.2 :** *Disposition du (v.c) pour le système (i, j).*

#### **1.5.1 Traitement des nœuds internes**

Pour les nœuds internes l'équation (1.1) devient :

$$
\frac{K_e A_e (T_E - T_P)}{\delta x_e} - \frac{K_w A_w (T_P - T_W)}{\delta x_w} + \frac{K_n A_n (T_N - T_P)}{\delta y_n} - \frac{K_s A_s (T_P - T_S)}{\delta y_s} + Q e \, \delta x \, \delta y = 0 \quad (1.3)
$$

En remplacent (1.2) dans (1.3) on aura :

$$
\frac{K_e A_1 (T_E - T_P)}{\delta x} - \frac{K_w A_1 (T_P - T_W)}{\delta x} + \frac{K_n A_2 (T_N - T_P)}{\delta y} - \frac{K_s A_2 (T_P - T_S)}{\delta y} + Q e \, \delta x \, \delta y = 0 \quad (1.4)
$$
  
Pour la programmation : (i = 2..ima x - 1) et (j = 2..jmax - 1)

#### **1.5.2 Traitement des nœuds externes**

#### **1.5.2.1 Traitement du côté gauche**

En appliquant l'équation (1.1) aux nœuds du côté gauche, on trouve :

$$
\frac{K_e A_1(T_E - T_P)}{\delta x} - Aw + \frac{K_n A_2(T_N - T_P)}{\delta y} - \frac{K_s A_2(T_P - T_S)}{\delta y} + Q e \delta x \delta y = 0 \qquad (1.5)
$$
  
Pour la programmation : (j = 2..jmax - 1)

## **1.5.2.1.1 Condition de Dirichlet**

$$
Aw = \frac{2K_wA_1}{\delta x}(T_P - Tw) \qquad (1.5.1)
$$

### **1.5.2.1.2 Condition de Neumann**

$$
Aw = -qw A_1 \qquad (1.5.2)
$$

#### **1.5.2.2 Traitement du côté droit**

En appliquant l'équation (1.1) aux nœuds du côté droit, on trouve :

$$
Ae - \frac{K_w A_1 (T_P - T_W)}{\delta x} + \frac{K_n A_2 (T_N - T_P)}{\delta y} - \frac{K_s A_2 (T_P - T_S)}{\delta y} + Q e \delta x \delta y = 0 \qquad (1.6)
$$
  
Pour la programmation : (j = 2.. jmax - 1)

### **1.5.2.2.1 Condition de Dirichlet**

$$
Ae = \frac{2K_eA_1}{\delta x}(Te - T_P) \qquad (1.6.1)
$$

### **1.5.2.2.2 Condition de Neumann**

$$
Ae = qe A_1 \qquad (1.6.2)
$$

## **1.5.2.3 Traitement du côté bas**

En appliquant l'équation (1.1) aux nœuds du côté bas, on trouve :

$$
\frac{K_e A_1 (T_E - T_P)}{\delta x} - \frac{K_w A_1 (T_P - T_W)}{\delta x} + \frac{K_n A_2 (T_N - T_P)}{\delta y} - As + Q e \delta x \delta y = 0 \qquad (1.7)
$$
  
Pour la programmation : (i = 2..ima x - 1)

## **1.5.2.3.1 Condition de Dirichlet**

$$
As = \frac{2K_{s}A_{2}}{\delta y}(T_{P} - T_{S}) \qquad (1.7.1)
$$

### **1.5.2.3.2 Condition de Neumann**

$$
As = -qs A_2 \qquad (1.7.2)
$$

#### **1.5.2.4 Traitement du côté haut**

En appliquant l'équation (1.1) aux nœuds du côté haut, on trouve :

$$
\frac{K_e A_1 (T_E - T_P)}{\delta x} - \frac{K_w A_1 (T_P - T_W)}{\delta x} + An - \frac{K_s A_2 (T_P - T_S)}{\delta y} + Q e \delta x \delta y = 0 \qquad (1.8)
$$
  
Pour la programmation : (i = 2..imax - 1)

### **1.5.2.4.1 Condition de Dirichlet**

$$
An = \frac{2K_n A_2}{\delta y} (Tn - T_P) \qquad (1.8.1)
$$

#### **1.5.2.4.2 Condition de Neumann**

$$
An = qn A_2 \qquad (1.8.2)
$$

#### **1.5.3 Traitement des coins**

#### **1.5.3.1 Nœud sud-ouest (SW)**

En appliquant l'équation (1.4) au nœud  $P = (1, 1)$ , on trouve :

$$
\frac{K_e A_1 (T_E - T_P)}{\delta x} - Aw + \frac{K_n A_2 (T_N - T_P)}{\delta y} - As + Qe \delta x \delta y = 0 \quad (1.9)
$$

En fonction des (CL), on utilise (1.5.1) ou (1.5.2) et (1.7.1) ou (1.7.2) pour calculer *Aw* et *As*.

#### **1.5.3.2 Nœud sud-est (SE)**

En appliquant l'équation (1.4) au nœud  $P = (imax, j)$ , on trouve :

$$
Ae - \frac{K_w A_1 (T_P - T_W)}{\delta x} + \frac{K_n A_2 (T_N - T_P)}{\delta y} - \text{As} + Q e \, \delta x \, \delta y = 0 \quad (1.10)
$$

En fonction des (CL), on utilise (1.6.1) ou (1.6.2) et (1.7.1) ou (1.7.2) pour calculer *Ae* et *As*.

#### **1.5.3.3 Nœud nord-ouest (NW)**

En appliquant l'équation (1.4) au nœud  $P = (1, jmax)$ , on trouve :

$$
\frac{K_e A_1 (T_E - T_P)}{\delta x} - Aw + An - \frac{K_s A_2 (T_P - T_S)}{\delta y} + Q e \, \delta x \, \delta y = 0 \quad (1.11)
$$

En fonction des (CL), on utilise (1.8.1) ou (1.8.2) et (1.5.1) ou (1.5.2) pour calculer *Aw* et *An*.

#### **1.5.3.4 Nœud nord-est (NE)**

En appliquant l'équation (1.4) au nœud  $P = (imax, jmax)$ , on trouve :

$$
Ae - \frac{K_w A_1 (T_P - T_W)}{\delta x} + An - \frac{K_s A_2 (T_P - T_S)}{\delta y} + Q e \, \delta x \, \delta y = 0 \quad (1.12)
$$

En fonction des (CL), on utilise (1.6.1) ou (1.6.2) et (1.8.1) ou (1.8.2) pour déterminer *Ae* et *An.*

# **1.6 Résolution par la méthode des déférences finies**

Le principe de la méthode des différences finies (MDF) est de transformer une équation continue valable sur un domaine continu en un système à N équations à N inconnues associées à un domaine discret appelé maillage (Fig.2.1).

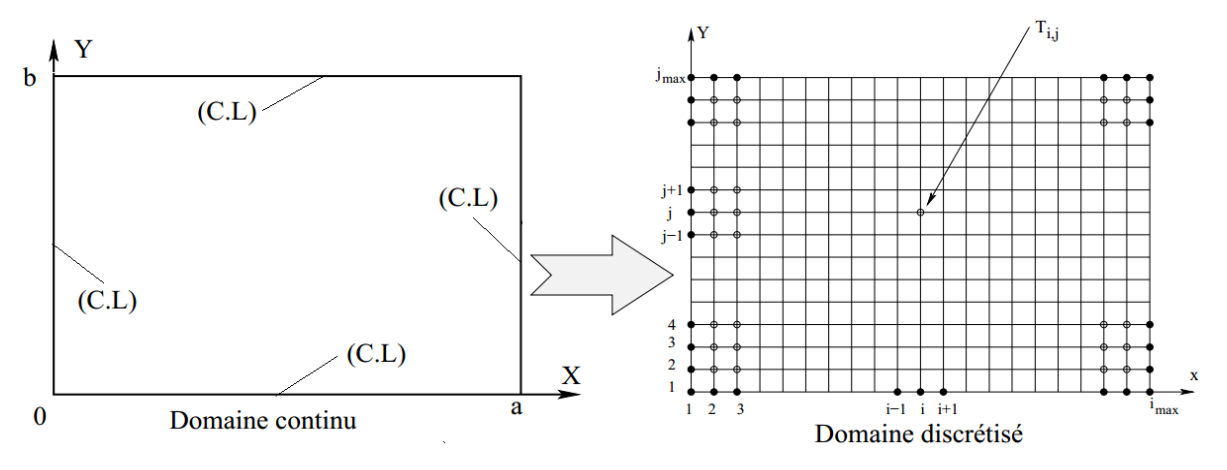

**Figure 2.1** : *Discrétisation du domaine pour l'équation de poisson.*

En supposant le coefficient de conductivité thermique *K* constant, nous aurons.

$$
\frac{\partial^2 T}{\partial x^2} + \frac{\partial^2 T}{\partial y^2} + \frac{Q}{K} = 0 \qquad (2.1)
$$

# **1.6.1 Discrétisation par la formulation à 5 points**

L'équation (2.1) est discrétisée par le schéma centré d'ordre 2 en espace  $O(\Delta x^2 + \Delta y^2)$  de la manière suivante :

$$
\frac{\partial^2 T}{\partial x^2} = \frac{T_{i-1,j} - 2T_{i,j} + T_{i+1,j}}{\Delta x^2} + O(\Delta x^2)
$$
 (2.2.1)

$$
\frac{\partial^2 T}{\partial y^2} = \frac{T_{i,j-1} - 2T_{i,j} + T_{i,j+1}}{\Delta y^2} + O(\Delta y^2)
$$
 (2.3.1)

On remplace (2) et (3) dans l'équation (1) :

$$
\frac{T_{i-1,j} - 2T_{i,j} + T_{i+1,j}}{\Delta x^2} + \frac{T_{i,j-1} - 2T_{i,j} + T_{i,j+1}}{\Delta y^2} + \frac{Q}{K} = 0 \qquad (2.4.1)
$$

En posant :  $\beta = \frac{\Delta x}{\Delta y}$  $\frac{\Delta x}{\Delta y}$  on trouve la formulation à 5 points:

$$
-2(1+\beta^{2})T_{i,j} + T_{i-1,j} + T_{i+1,j} + \beta^{2}(T_{i,j-1} + T_{i,j+1}) + \frac{\Delta x^{2}}{K}Q = 0
$$
 (2.5.1)  
\n
$$
\beta^{2}
$$
\n
$$
-2(1+\beta^{2})\beta^{2}
$$
\n
$$
\beta^{2}
$$
\n
$$
\beta^{2}
$$

**Figure 2.2 :** *Représentation schématique de la formulation à 5 points*.

# **1.6.2 Discrétisation par la formulation à 9 points**

L'équation de Poisson discrétisée par la formulation à 9 points (voir annexe A), qui est aussi précise au second ordre et devient précise au quatrième ordre si  $\beta \neq 1$ , s'écrit sous la forme :

$$
T_{i-1,j-1} + T_{i+1,j-1} + T_{i-1,j+1} + T_{i+1,j+1} + \frac{2(5-\beta^2)}{1+\beta^2} (T_{i-1,j} + T_{i+1,j}) + \frac{2(5\beta^2 - 1)}{1+\beta^2}
$$

$$
(T_{i,j-1} + T_{i,j+1}) - 20T_{i,j} + \frac{12\Delta x^2 Q}{1+\beta^2 K} = 0 \qquad (2.5.2)
$$

$$
(2.5.2)
$$

**Figure 2.3 :** *Représentation schématique de la formulation à 9 points.*

 $2(5\beta^2 -$ 

# **1.6.3 Conditions aux limites**

#### **1.6.3.1 Conditions aux limites de Dirichlet (CLD)**

**1.6.3.1.1 CLD à droite**

$$
T_{imax,j} = \text{Te} \qquad (j = 2..jmax - 1) \qquad (2.6.1)
$$

**1.6.3.1.2 CLD à gauche**

$$
T_{1,j} = Tw \t\t (j = 2..jmax - 1) \t (2.6.2)
$$

**1.6.3.1.3 CLD en bas**

$$
T_{i,1} = Ts \qquad (i = 2..imax - 1) \qquad (2.6.3)
$$

**1.6.3.1.4 CLD en haut**

$$
T_{i,jmax} = \text{Tr} \qquad (i = 2..imax - 1) \qquad (2.6.4)
$$

#### **1.6.3.2 Condition aux limites de Neumann (CLN)**

#### **1.6.3.2.1 CLN à droite**

$$
Posons: \qquad \delta = \frac{qe}{K}
$$

#### **I- Discrétisation par un schéma centré d'ordre 2 :**

Ecrivons la formulation à 5 points pour tous les points de coordonnées ( $\{max, j\}$ ) par l'équation (2.5.1) :

$$
-2(1+\beta^2)T_{imax,j} + T_{imax-1,j} + T_{imax+1,j} + \beta^2 (T_{imax,j-1} + T_{imax,j+1}) + \frac{\Delta x^2}{K}Q = 0
$$
  
(j = 2..jmax - 1) (2.7.1.1)

Ecrivons la formulation à 9 points pour tous les points de coordonnées ( $\{max, j\}$ ) par l'équation (2.5.2) :

$$
T_{imax-1,j-1} + T_{imax+1,j-1} + T_{imax-1,j+1} + T_{imax+1,j+1} + \frac{2(5-\beta^2)}{1+\beta^2} \left( T_{imax-1,j} + T_{imax+1,j} \right)
$$

$$
+ \frac{2(5\beta^2 - 1)}{1+\beta^2} \left( T_{imax,j-1} + T_{imax,j+1} \right) - 20 T_{imax,j} = 0
$$

$$
(j = 2..jmax - 1) \qquad (2.7.2.1)
$$

On discrétise les  $T_{imax+1,i}$  par un schéma centré de la manière suivante :

$$
\delta = \frac{dT}{dx}\Big|_{i max, j} = \frac{T_{i max + 1, j} - T_{i max - 1, j}}{2\Delta x} + O(\Delta x^2)
$$

On aura : 
$$
T_{imax+1,j} = T_{imax-1,j} + 2 \delta \Delta x
$$
 (2.7.2)

En remplaçant (2.7.2) dans (2.7.1.1), nous aurons pour le schéma à 5 points :

$$
-2(1+\beta^2)T_{imax,j} + 2T_{imax-1,j} + \beta^2(T_{imax,j-1} + T_{imax,j+1}) + 2\delta \Delta x + \frac{\Delta x^2}{K}Q = 0
$$
  
(j = 2..jmax - 1) (2.7.3.1)

En remplaçant (2.7.2) dans (2.7.2.1), nous aurons pour le schéma à 9 points:

$$
T_{imax-1,j-1} + T_{imax+1,j-1} + T_{imax-1,j+1} + T_{imax+1,j+1} + \frac{2(5-\beta^2)}{1+\beta^2} (2T_{imax-1,j} + 2 \delta \Delta x)
$$
  
+ 
$$
\frac{2(5\beta^2 - 1)}{1+\beta^2} (T_{imax,j-1} + T_{imax,j+1}) - 20 T_{imax,j} = 0
$$
  
(j = 2..jmax - 1) (2.7.3.2)

#### **II- Discrétisation par un schéma décentré:**

A- Au premier ordre: On discrétise les  $T_{imax,j}$  par un schéma décentré d'ordre 1 de la manière suivante :

$$
\delta = \frac{dT}{dx}\Big|_{imax,j} = \frac{T_{imax,j} - T_{imax-1,j}}{\Delta x} + O(\Delta x)
$$
  
On aura :  $T_{imax,j} = T_{imax-1,j} + \delta \Delta x$  (*j* = 2..jmax - 1) (2.7.4)

**B- Au second ordre:** On discrétise les  $T_{imax,j}$  par un schéma décentré d'ordre 2 de la manière suivante :

$$
\delta = \frac{dT}{dx}\Big|_{imax,j} = \frac{-3T_{imax,j} - 4T_{imax-1,j} + T_{imax-2,j}}{2\Delta x} + O(\Delta x^2)
$$

On aura: 
$$
T_{imax,j} = \frac{1}{3} (4T_{imax-1,j} - T_{imax-2,j} + 2 \delta \Delta x)
$$
  $(j = 2..jmax - 1)$  (2.7.5)

## **1.6.3.2.2 CLN à gauche**

$$
\theta = -\frac{qw}{K}
$$

#### **I- Discrétisation par un schéma centré d'ordre 2**

Ecrivons la formulation à 5 points pour tous les points de coordonnées  $(1, j)$  par l'équation  $(2.5.1)$ :

$$
-2(1+\beta^2)T_{1,j} + T_{0,j} + T_{2,j} + \beta^2 \left( T_{1,j-1} + T_{1,j+1} \right) + \frac{\Delta x^2}{K} Q = 0 \qquad (j = 2..jmax - 1) \tag{2.8.1.1}
$$

Ecrivons la formulation à 9 points pour tous les points de coordonnées  $(1,j)$  par l'équation  $(2.5.2)$ :

$$
T_{0,j-1} + T_{2,j-1} + T_{0,j+1} + T_{2,j+1} + \frac{2(5-\beta^2)}{1+\beta^2} (T_{0,j} + T_{2,j}) + \frac{2(5\beta^2 - 1)}{1+\beta^2} (T_{1,j-1} + T_{1,j+1})
$$
  
-20T<sub>1,j</sub> = 0 \t(j = 2..jmax - 1) (2.8.2.1)

On discrétise les  $T_{1,i}$  par un schéma centré d'ordre 2 de la manière suivante :

$$
\theta = \frac{dT}{dx}\Big|_{1,j} = \frac{T_{2,j} - T_{0,j}}{2\Delta x} + O(\Delta x^2)
$$

On aura :

$$
T_{0,j} = T_{2,j} - 2 \theta \Delta x \qquad (2.8.2)
$$

En remplaçant (2.8.2) dans (2.8.1.1), nous aurons pour le schéma à 5 points :

$$
-2(1+\beta^2)T_{1,j} + 2T_{2,j} + \beta^2 \left(T_{1,j-1} + T_{1,j+1}\right) - 2\theta \Delta x + \frac{\Delta x^2}{K}Q = 0 \quad (j = 2..jmax - 1) \quad (2.8.3.1)
$$

En remplaçant (2.8.2) dans (2.8.2.1), nous aurons pour le schéma à 9 points :

$$
T_{0,j-1} + T_{2,j-1} + T_{0,j+1} + T_{2,j+1} + \frac{2(5 - \beta^2)}{1 + \beta^2} \left(2T_{2,j} - 2\theta \Delta x\right) + \frac{2(5\beta^2 - 1)}{1 + \beta^2} \left(T_{1,j-1} + T_{1,j+1}\right) -20T_{1,j} = 0 \qquad (j = 2..jmax - 1) \qquad (2.8.3.2)
$$

#### **II- Discrétisation par un schéma décentré**

A- Au premier ordre: On discrétise les  $T_{1,j}$  par un schéma décentré d'ordre 1 de la manière suivante :

$$
\theta = \frac{dT}{dx}\bigg|_{1,j} = \frac{T_{2,j} - T_{1,j}}{\Delta x} + O(\Delta x)
$$

On aura :  $T_{1,j} = T_{2,j} - \theta \Delta x$  (  $j = 2..jmax - 1$  (2.8.4)

**B- Au second ordre:** On discrétise les  $T_{1,i}$  par un schéma décentré d'ordre 2 de la manière suivante :

$$
\theta = \frac{dT}{dx}\Big|_{1,j} = \frac{-3T_{1,j} - 4T_{2,j} + T_{3,j}}{2\Delta x} + O(\Delta x^2)
$$

On aura : 1  $\frac{1}{3}(4T_{2,j}-T_{3,j}-2\theta \Delta x)$  (*j* = 2..*jmax* - 1) (2.8.5)

**1.6.3.2.3 CLN en bas**

On aura :

Posons : qs K

### **I- Discrétisation par un schéma centré d'ordre 2**

Ecrivons la formulation à 5 points pour tous les points de coordonnées  $(i, 1)$  par l'équation  $(2.5.1)$ :

$$
-2(1+\beta^2)T_{i,1} + T_{i-1,1} + T_{i+1,1} + \beta^2 (T_{i,0} + T_{i,2}) + \frac{\Delta x^2}{K}Q = 0 \qquad (i = 2..i\text{max} - 1) \tag{2.9.1.1}
$$

Ecrivons la formulation à 9 points pour tous les points de coordonnées  $(i, 1)$  par l'équation  $(2.5.2)$ :

$$
T_{i-1,0} + T_{i+1,0} + T_{i-1,2} + T_{i+1,2} + \frac{2(5-\beta^2)}{1+\beta^2} (T_{i-1,1} + T_{i+1,1}) + \frac{2(5\beta^2 - 1)}{1+\beta^2} (T_{i,0} + T_{i,2})
$$
  
-20T<sub>i,1</sub> = 0 \t\t(*i* = 2..*imax* - 1) \t\t(2.9.2.1)

On discrétise les  $T_{i,1}$  par un schéma centré d'ordre 2 de la manière suivante :

$$
\alpha = \frac{dT}{dy}\Big|_{i,1} = \frac{T_{i,2} - T_{i,0}}{2\Delta y} + O(\Delta y^2)
$$

$$
T_{i,0} = T_{i,2} - 2 \alpha \Delta y \qquad (2.9.2)
$$

En remplaçant (2.9.2) dans (2.9.1.1), nous aurons pour le schéma à 5 points :

$$
-2(1+\beta^2)T_{i,1} + T_{i-1,1} + T_{i+1,1} + 2\beta^2 (T_{i,2} - \alpha \Delta y) + \frac{\Delta x^2}{K} Q = 0 \qquad (i = 2..i \max - 1) \quad (2.9.3.1)
$$

En remplaçant (2.9.2) dans (2.9.2.1), nous aurons pour le schéma à 9 points :

$$
T_{i-1,0} + T_{i+1,0} + T_{i-1,2} + T_{i+1,2} + \frac{2(5-\beta^2)}{1+\beta^2} \left( T_{i-1,1} + T_{i+1,1} \right) + \frac{2(5\beta^2 - 1)}{1+\beta^2} \left( 2T_{i,2} - 2\alpha \Delta y \right)
$$

$$
-20T_{i,1} = 0 \qquad (i = 2.. \text{imax} - 1) \qquad (2.9.3.2)
$$

#### **II- Discrétisation par un schéma décentré**

A- Au premier ordre : On discrétise les  $T_{i,1}$  par un schéma décentré d'ordre 1 de la manière suivante :

$$
\alpha = \frac{dT}{dy}\Big|_{i,1} = \frac{T_{i,2} - T_{i,1}}{\Delta y} + O(\Delta y)
$$

On aura :  $T_{i,1} = T_{i,2} - \alpha \Delta y$   $(i = 2..imax - 1)$  (2.9.4)

**B- Au second ordre :** On discrétise les  $T_{i,1}$  par un schéma décentré d'ordre 2 de la manière suivante :

$$
\alpha = \frac{dT}{dy}\bigg|_{i,1} = \frac{-3T_{i,1} - 4T_{i,2} + T_{i,3}}{2\Delta y} + O(\Delta y^2)
$$

On aura : 
$$
T_{i,1} = \frac{1}{3}(4T_{i,2} - T_{i,3} - 2 \alpha \Delta x)
$$
  $(i = 2..imax - 1)$  (2.9.5)

qn K

#### **1.6.3.2.4 CLN en haut**

Posons :

**I- Discrétisation par un schéma centré**

Ecrivons la formulation à 5 points pour tous les points de coordonnées  $(i, jmax)$  par l'équation (2.5.1) :

$$
-2(1+\beta^2)T_{i,jmax} + T_{i-1,jmax} + T_{i+1,jmax} + \beta^2 (T_{i,jmax-1} + T_{i,jmax+1}) + \frac{\Delta x^2}{K}Q = 0
$$
  
(*i* = 2..*imax* - 1) (2.10.1.1)

Ecrivons la formulation à 9 points pour tous les points de coordonnées  $(i, jmax)$  par l'équation (2.5.2) :

$$
T_{i-1,jmax-1} + T_{i+1,jmax-1} + T_{i-1,jmax+1} + T_{i+1,jmax+1} + \frac{2(5-\beta^2)}{1+\beta^2} (T_{i-1,jmax} + T_{i+1,jmax})
$$
  
+ 
$$
\frac{2(5\beta^2 - 1)}{1+\beta^2} (T_{i,jmax-1} + T_{i,jmax+1}) - 20T_{i,jmax} = 0
$$
  
(*i* = 2..*ima*x - 1) (2.10.2.1)

On discrétise les  $T_{i,jmax}$  par un schéma centré d'ordre 2 de la manière suivante :

$$
\mu = \frac{dT}{dy}\bigg|_{i,jmax} = \frac{T_{i,jmax+1} - T_{i,jmax-1}}{2\Delta y} + O(\Delta y^2)
$$

On aura :  $T_{i, max+1} = T_{i, max-1} + 2 \mu \Delta y$  (2.10.2)

En remplaçant (2.10.2) dans (2.10.1.1), nous aurons pour le schéma à 5 points:

$$
-2(1+\beta^2)T_{i,jmax} + T_{i-1,jmax} + T_{i+1,jmax} + 2\beta^2 (T_{i,jmax-1} + \mu \Delta y) + \frac{\Delta x^2}{K}Q = 0
$$
  
(*i* = 2...*imax* - 1) (2.10.3.1)

En remplaçant (2.10.2) dans (2.10.2.1), nous aurons pour le schéma à 9 points:

$$
T_{i-1,jmax-1} + T_{i+1,jmax-1} + T_{i-1,jmax+1} + T_{i+1,jmax+1} + \frac{2(5-\beta^2)}{1+\beta^2} (T_{i-1,jmax} + T_{i+1,jmax})
$$
  
+ 
$$
\frac{2(5\beta^2 - 1)}{1+\beta^2} (2T_{i,jmax-1} + 2\mu\Delta y) - 20T_{i,jmax} = 0
$$
  
(*i* = 2..*imax* - 1) (2.10.3.2)

#### **II- Discrétisation par un schéma décentré**

**A - Au premier ordre:** On discrétise les  $T_{i, max}$  par un schéma décentré d'ordre 1 de la manière suivante :

$$
\mu = \frac{dT}{dy}\Big|_{i,jmax} = \frac{T_{i,jmax} - T_{i,jmax-1}}{\Delta y} + O(\Delta y)
$$
  
On aura :  $T_{i,jmax} = T_{i,jmax-1} + \mu \Delta y$  (*i* = 2...*imax* - 1) (2.10.4)

**B- Au second ordre:** On discrétise les  $T_{i,jmax}$  par un schéma décentré d'ordre 2 de la manière suivante :

$$
\mu = \frac{dT}{dy}\Big|_{i,1} = \frac{-3T_{i,1} - 4T_{i,2} + T_{i,3}}{2\Delta y} + O(\Delta y^2)
$$

On aura: 
$$
T_{i,jmax} = \frac{1}{3} (4T_{i,jmax+1} - T_{i,jmax+2} + 2 \mu \Delta y)
$$
  $(i = 2..imax - 1)$  (2.10.5)

#### **1.6.3.3 Traitement des coins**

Si les conditions aux limites des deux côtés qui forment le coin sont différentes, en prendra alors la température de la CLD, sinon nous suivrons les détails ci-dessous pour chaque coin.

**I- Conditions de type CLD:** Dans ce cas, la température est égale à la moyenne des deux :

$$
T_{1,1} = \frac{Ts + Tw}{2} \qquad (2.11.1)
$$

**II- Conditions de type CLN:** Dans ce cas, on fait intervenir les points fictifs et on aura une équation spécifique au coin :

**A- Discrétisation par un schéma centré:** L'équation (2.5.1) nous donne :

$$
-2(1+\beta^2)T_{1,1} + T_{0,1} + T_{2,1} + \beta^2 (T_{1,0} + T_{1,2}) + \frac{\Delta x^2}{K}Q = 0 \qquad (2.11.2.1)
$$

et l'équation (2.5.2) nous donne :

$$
T_{0,0} + T_{2,0} + T_{0,2} + T_{2,2} + \frac{2(5 - \beta^2)}{1 + \beta^2} (T_{0,1} + T_{2,1}) + \frac{2(5\beta^2 - 1)}{1 + \beta^2} (T_{1,0} + T_{1,2}) - 20T_{1,1}
$$

$$
+ \frac{12\Delta x^2 Q}{1 + \beta^2 K} = 0 \qquad (2.11.3.1) \text{ avec: } T_{0,0} = \frac{T_{1,0} + T_{0,1}}{2}
$$

On discrétise les  $T_{1,0}$  et  $T_{0,1}$  par un schéma centré d'ordre 2 de la manière suivante :

$$
\theta = \frac{dT}{dx}\Big|_{1,1} = \frac{T_{2,1} - T_{0,1}}{2\Delta x} + O(\Delta x^2) \qquad \text{et:} \qquad \alpha = \frac{dT}{dy}\Big|_{1,1} = \frac{T_{1,2} - T_{1,0}}{2\Delta y} + O(\Delta y^2)
$$

On aura: 
$$
T_{0,1} = T_{2,1} - 2 \theta \Delta x
$$
 et  $T_{1,0} = T_{1,2} - 2 \alpha \Delta y$ 

L'équation (2.11.2.1) devient pour le schéma à 5 points:

$$
-2(1+\beta^2)T_{1,1} + 2T_{2,1} - 2\theta \Delta x + \beta^2 (2T_{1,2} - 2\alpha \Delta y) + \frac{\Delta x^2}{K}Q = 0 \qquad (2.11.2.2)
$$

et l'équation (2.11.3.1) devient pour le schéma à 9 points:

$$
\frac{T_{1,2} - 2\alpha\Delta y + T_{2,1} - 2\theta\Delta x}{2} + T_{2,0} + T_{0,2} + T_{2,2} + \frac{2(5 - \beta^2)}{1 + \beta^2} (2T_{2,1} - 2\theta\Delta x)
$$

$$
+ \frac{2(5\beta^2 - 1)}{1 + \beta^2} (2T_{1,2} - 2\alpha\Delta y) - 20T_{1,1} + \frac{12\Delta x^2}{1 + \beta^2} \frac{Q}{K} = 0 \qquad (2.11.3.2)
$$

**B- Discrétisation par un schéma décentré:** On prendra, dans ce cas, la moyenne des deux:

$$
T_{1,1} = \frac{T_{1,2} + T_{2,1}}{2} \qquad (2.11.4)
$$

#### **1.6.3.3.2 Nœud bas-droit**

**I- Conditions de type CLD:** Dans ce cas, la température égale à la moyenne :

$$
T_{imax,1} = \frac{Ts + Te}{2}
$$
 (2.12.1)

**II Conditions de type CLN:** Dans ce cas, on fait intervenir les points fictifs et on aura une équation spécifique au coin :

**A- Discrétisation par un schéma centré:** L'équation (2.5.1) nous donne :

$$
-2(1+\beta^2)T_{imax,1} + T_{imax-1,1} + T_{imax+1,1} + \beta^2 \left( T_{imax,0} + T_{imax,2} \right) + \frac{\Delta x^2}{K} Q = 0 \tag{2.12.2.1}
$$

et l'équation (2.5.2) nous donne :

$$
T_{imax-1,0} + T_{imax+1,0} + T_{imax-1,2} + T_{imax+1,2} + \frac{2(5 - \beta^2)}{1 + \beta^2} (T_{imax-1,1} + T_{imax+1,1})
$$

$$
+ \frac{2(5\beta^2 - 1)}{1 + \beta^2} (T_{imax,0} + T_{imax,2}) - 20T_{imax,1} + \frac{12\Delta x^2}{1 + \beta^2} \frac{Q}{K} = 0 \qquad (2.12.3.1)
$$

$$
avec: T_{imax+1,0} = \frac{T_{imax,0} + T_{imax+1,1}}{2}
$$

On discrétise les  $T_{imax,0}$  et  $T_{imax+1,1}$  par un schéma centré de la manière suivante :

$$
\delta = \frac{dT}{dx}\Big|_{imax,1} = \frac{T_{imax+1,1} - T_{imax-1,1}}{2\Delta x} + O(\Delta x^2) \quad et \quad \alpha = \frac{dT}{dy}\Big|_{imax,1} = \frac{T_{imax,2} - T_{imax,0}}{2\Delta y} + O(\Delta y^2)
$$

On aura :  $T_{imax+1,1} = T_{imax-1,1} + 2 \delta \Delta x$  et  $T_{imax,0} = T_{imax,2} - 2 \alpha \Delta y$ 

L'équation (2.12.2.1) devient pour le schéma à 5 points:

$$
-2(1+\beta^2)T_{imax,1} + 2T_{imax-1,1} + 2\delta\Delta x + \beta^2(2T_{imax,2} - 2\alpha\Delta y) + \frac{\Delta x^2}{K}Q = 0 \qquad (2.12.2.2)
$$

et l'équation (2.12.3.1) devient pour le schéma à 9 points:

$$
T_{imax-1,0} + \frac{T_{imax,2} - 2\alpha\Delta y + T_{imax-1,1} + 2\delta\Delta x}{2} + T_{imax-1,2} + T_{imax+1,2}
$$

$$
+ \frac{2(5 - \beta^2)}{1 + \beta^2} \left(2T_{imax-1,1} + 2\delta\Delta x\right) + \frac{2(5\beta^2 - 1)}{1 + \beta^2} \left(2T_{imax,2} - 2\alpha\Delta y\right) - 20T_{imax,1} + \frac{12\Delta x^2}{1 + \beta^2} \frac{Q}{K} = 0
$$

$$
(2.12.3.2)
$$

**B- Discrétisation par un schéma décentré:** On prendra alors la moyenne :

$$
T_{imax,1} = \frac{T_{imax,2} + T_{imax-1,1}}{2}
$$
 (2.12.4)

# **1.6.3.3.3 Nœud haut-gauche**

**I- Conditions de type CLD:** Dans ce cas, la température égale à la moyenne :

$$
T_{1,jmax} = \frac{Tn + Tw}{2}
$$
 (2.13.1)

**II- Conditions de type CLN:** Dans ce cas, on fait intervenir les points fictifs et on aura une équation spécifique au coin :

**A- Discrétisation par un schéma centré:** L'équation (2.5.1) nous donne :

$$
-2(1+\beta^2)T_{1,jmax} + T_{0,jmax} + T_{2,jmax} + \beta^2 \left( T_{1,jmax-1} + T_{1,jmax+1} \right) + \frac{\Delta x^2}{K} Q = 0 \qquad (2.13.2.1)
$$

et l'équation (2.5.2) nous donne :

$$
T_{0,jmax-1} + T_{2,jmax-1} + T_{0,jmax+1} + T_{2,jmax+1} + \frac{2(5-\beta^2)}{1+\beta^2} \left( T_{0,jmax} + T_{2,jmax} \right) + \frac{2(5\beta^2 - 1)}{1+\beta^2}
$$
\n
$$
\left( T_{1,jmax-1} + T_{1,jmax+1} \right) - 20T_{1,jmax} + \frac{12\Delta x^2}{1+\beta^2} \frac{Q}{K} = 0 \qquad (2.13.3.1)
$$
\n
$$
avec: \ T_{0,jmax+1} = \frac{T_{0,jmax} + T_{1,jmax+1}}{2}
$$

On discrétise les  $T_{0, jmax}$  et  $T_{1, jmax+1}$  par un schéma centré de la manière suivante :

$$
\theta = \frac{dT}{dx}\Big|_{1,jmax} = \frac{T_{2,jmax} - T_{0,jmax}}{2\Delta x} + O(\Delta x^2) \quad et \quad \mu = \frac{dT}{dy}\Big|_{1,jmax} = \frac{T_{1,jmax+1} - T_{1,jmax-1}}{2\Delta y} + O(\Delta y^2)
$$

On aura :

$$
T_{0,jmax} = T_{2,jmax} - 2 \theta \Delta x \qquad et \qquad T_{1,jmax+1} = T_{1,jmax-1} + 2\mu \Delta y
$$

L'équation (2.13.2.1) devient pour le schéma à 5 points:

$$
-2(1+\beta^2)T_{1,jmax} + 2T_{2,jmax} - 2\theta \Delta x + \beta^2 (2T_{1,jmax-1} + 2\mu \Delta y) + \frac{\Delta x^2}{K}Q = 0 \qquad (2.13.2.2)
$$

et l'équation (2.13.3.1) devient pour le schéma à 9 points:

$$
T_{0,jmax-1} + T_{2,jmax-1} + \frac{T_{2,jmax} - 2\theta\Delta x + T_{1,jmax+1}}{2} + T_{2,jmax+1} + \frac{2(5 - \beta^2)}{1 + \beta^2} (2T_{2,jmax} - 2\theta\Delta x)
$$

$$
+ \frac{2(5\beta^2 - 1)}{1 + \beta^2} (2T_{1,jmax-1} + 2\mu\Delta y) - 20T_{1,jmax} + \frac{12\Delta x^2}{1 + \beta^2} \frac{Q}{K} = 0 \qquad (2.13.3.2)
$$

**B- Discrétisation par un schéma décentré:** On prendra alors la moyenne :

$$
T_{1,jmax} = \frac{T_{1,jmax-1} + T_{2,jmax}}{2}
$$
 (2.13.4)

#### **1.6.3.3.4 Nœud haut-droit**

**I- Conditions de type CLD:** Dans ce cas, la température égale à la moyenne :

$$
T_{imax,jmax} = \frac{Tn + Te}{2}
$$
 (2.14.1)

**II- Conditions de type CLN:** Dans ce cas, on fait intervenir les points fictifs et on aura une équation spécifique au coin :

## **A- Discrétisation par un schéma centré:** L'équation (2.5.1) nous donne :

$$
-2(1+\beta^2)T_{imax,jmax} + T_{imax-1,jmax} + T_{imax+1,jmax} + \beta^2 (T_{imax,jmax-1} + T_{imax,jmax+1})
$$

$$
+ \frac{\Delta x^2}{K}Q = 0 \qquad (2.14.2.1)
$$

et l'équation (2.5.2) nous donne :

 $T_{imax-1, jmax-1} + T_{imax+1, jmax-1} + T_{imax-1, jmax+1} + T_{imax+1, jmax+1}$ 

$$
+\frac{2(5-\beta^2)}{1+\beta^2} \left(T_{imax-1,jmax} + T_{imax+1,jmax}\right) + \frac{2(5\beta^2 - 1)}{1+\beta^2} \left(T_{imax,jmax-1} + T_{imax,jmax+1}\right)
$$

$$
-20T_{imax,jmax} + \frac{12\Delta x^2}{1+\beta^2} \frac{Q}{K} = 0
$$
  
*avec:*  $T_{imax+1,jmax+1} = \frac{T_{imax+1,jmax} + T_{imax,jmax+1}}{2}$  (2.14.3.1)

On discrétise les  $T_{imax+1, jmax}$  et  $T_{imax, jmax+1}$  par un schéma centré de la manière suivante :

$$
\delta = \frac{dT}{dx}\Big|_{imax,jmax} = \frac{T_{imax+1,jmax} - T_{imax-1,jmax}}{2\Delta x} + O(\Delta x^2)
$$
  
et  $\mu = \frac{dT}{dy}\Big|_{imax,jmax} = \frac{T_{imax,jmax+1} - T_{imax,jmax-1}}{2\Delta y} + O(\Delta y^2)$ 

On aura :  $T_{\text{imax}+1,\text{imax}} = T_{\text{imax}-1,\text{imax}} + 2 \delta \Delta x$  et  $T_{\text{imax},\text{imax}+1} = T_{\text{imax},\text{imax}-1} + 2 \mu \Delta y$ L'équation (2.14.2.1) devient pour le schéma à 5 points:

$$
-2(1+\beta^{2})T_{imax,jmax} + 2T_{imax-1,jmax} + 2\delta\Delta x + \beta^{2}(2T_{imax,jmax-1} + 2\mu\Delta y) + \frac{\Delta x^{2}}{K}Q = 0
$$

#### (2.14.2.2)

et l'équation (2.14.3.1) devient pour le schéma à 9 points:

 $T_{imax-1, jmax-1} + T_{imax+1, jmax-1} + T_{imax-1, jmax+1}$  $+\frac{T_{imax-1,jmax}+2\delta\Delta x+T_{imax,jmax-1}+2\mu\Delta y}{2}$  $\frac{1}{2}$  +  $\frac{1}{2}$  $2(5 - \beta^2)$  $\frac{(3+1)\epsilon}{(2T_{imax-1,jmax}+2\delta\Delta x)}$ +  $2(5\beta^2 - 1)$  $\frac{1}{1 + \beta^2} (2T_{imax,jmax-1} + 2\mu\Delta y) - 20T_{imax,jmax} +$  $12Δx<sup>2</sup>$  $1 + \beta^2$ Q  $\frac{8}{K}$  = 0 (2.14.3.2)

**B- Discrétisation par un schéma décentré:** On prendra dans ce cas la moyenne :

$$
T_{imax,jmax} = \frac{T_{imax,jmax-1} + T_{imax-1,jmax}}{2}
$$
 (2.14.4)

#### **1.7 Conclusion**

Nous avons donné, dans ce chapitre, tous les ingrédients nécessaires à la programmation afin de résoudre les équations de Laplace et de Poisson à travers une plaque rectangulaire successivement par les méthodes MVF et MDF avec différents types de conditions aux limites sur ses quatre faces.

Ces équations seront utilisées dans le chapitre prochain afin d'écrire un programme Maple qui permettra de résoudre les équations suscitées.

# **Chapitre 2**

# **Etablissement du programme**

### **2.1 Introduction**

Après avoir établi toutes les équations nécessaires dans le chapitre précédent, nous allons maintenant les utiliser afin d'écrire le programme Maple qui permettra de résoudre notre problème de plaque rectangulaire bidimensionnelle avec différentes (CL). Puis nous utiliserons le package « Maplets » afin de réaliser une interface graphique qui nous permettra de gérer les données ainsi que les résultats voulus. Et en comme finalité de ce travail, nous réaliserons un programme intégré à la même interface graphique et qui nous permettra de faire des comparaisons, d'une part entre les deux formulations utilisées (5 et 9 points) et, d'autre part, entre les différents schémas de discrétisation des CLN (centré, décentré de premier ordre et décentré du second ordre) et cela uniquement pour la MDF.

Dans un premier temps, nous allons commencer par donner un bref aperçu sur le logiciel Maple.

## **2.2 Introduction à Maple**

Maple est un programme informatique efficace pour la mise en œuvre algébrique ou calculs symbolique mathématique (ou encore calcul formel). Il est également capable d'effectuer des calculs d'analyse numériques et résultats graphiques de plusieurs façons différentes. En effet, l'interface de la feuille de calcul de Maple peut être utilisée pour la production des documents techniques qui intègrent les textes, les équations mathématiques, les graphiques et les hyperliens. En raison de cette polyvalence, Maple est parfois utilisé comme un éditeur d'équations. Il permet aussi faire de la programmation standard en utilisant son propre langage qui n'est pas très différent du langage Pascal.

Maple est très facile à apprendre à cause de son aide très riche et détaillée avec une multitude d'exemples qui pourront facilement être réutilisés. Son seul inconvénient (si on peut le dire !) est que toute l'aide est en anglais malgré que son interface peut être en français (Fig.2.1).

La puissance de Maple réside aussi dans ses packages multiples dans tous les domaines des mathématiques (statistiques, numérique, EDP, EDO, probabilités, algèbre linéaire, …etc.).

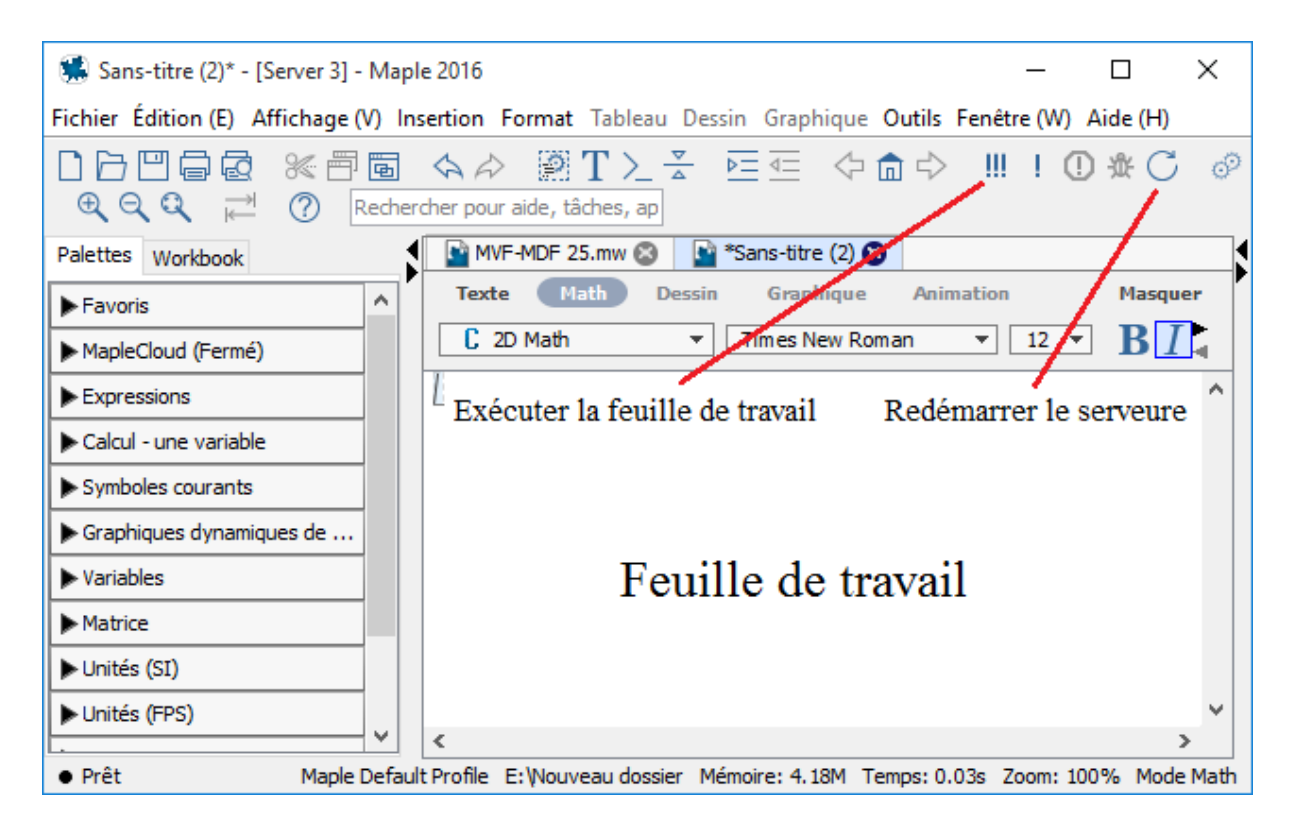

# **2.3 Utilisation de Maplets**

Une application Maplet est une interface graphique contenant des fenêtres, des régions de zone de texte et d'autres interfaces visuelles, ce qui donne à un utilisateur de pointer-cliquer pour l'accès à la puissance de Maple. Les utilisateurs peuvent effectuer des calculs, des fonctions de tracé, ou les boîtes de dialogue d'affichage sans utiliser l'interface de feuille de calcul.

Il y a deux méthodes pour construire une application Maplet.

## **2.3.1 Maplet builder**

Maplet Builder est un outil de réalisation d'interfaces graphiques utilisant le package Maplets. Son utilisation permet vous de définir la mise en page d'une Maplet, glisser-déposer des éléments (composants visuels et fonctionnels de Maplets), définir des actions associées à des éléments, et directement exécuter une Maplet. Le Maplet Builder est disponible uniquement dans l'interface standard Feuille (Fig.2.2).

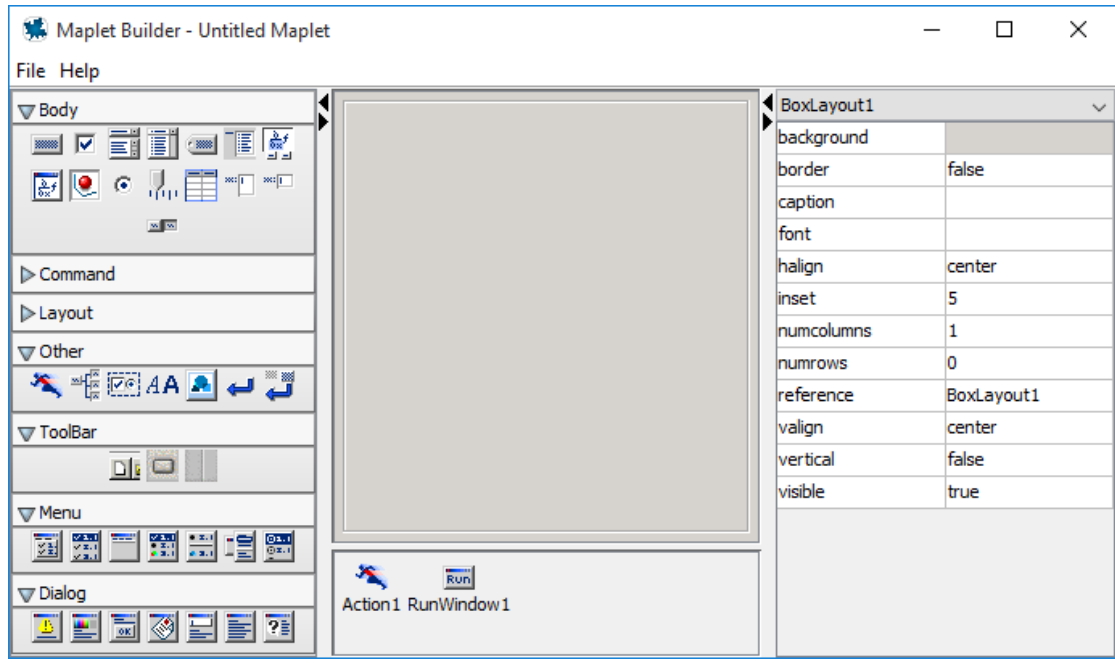

# **2.3.2 Maplets package**

Maplets package, est un ensemble de routines pour la création de Maplets dans l'interface de la feuille de calcul ou de la ligne de commande.

```
> with (Maplets [Elements]):
  maplet := Maplet(["Select one:", [Button("OK", Shutdown("true")<br>), Button("Cancel", Shutdown())]]):
  result := Maplets [Display] (maplet)
```
# **2.4 Organigramme de la méthode des volumes finis**

Le programme que nous avons réalisé et utilisant la MVF (voir Annexe C) est basé sur l'algorithme suivant et utilisant les équations avec leurs numéros déjà établies précédemment:

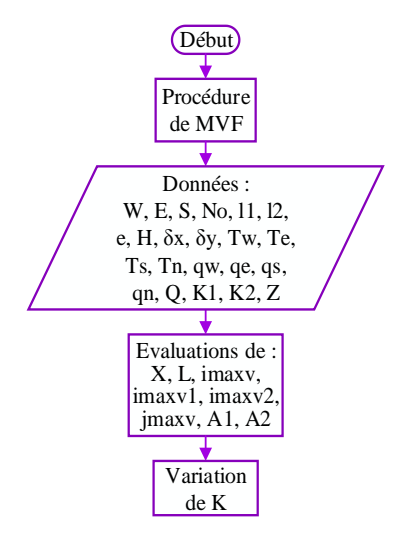

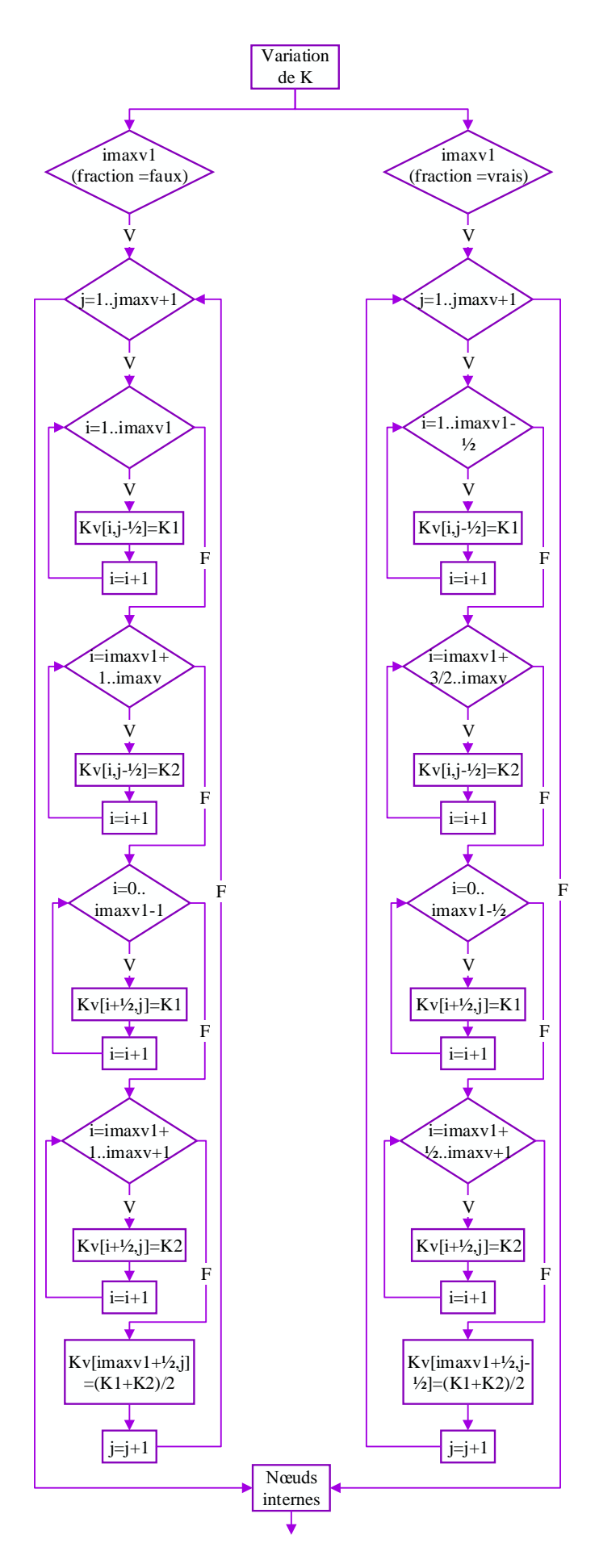

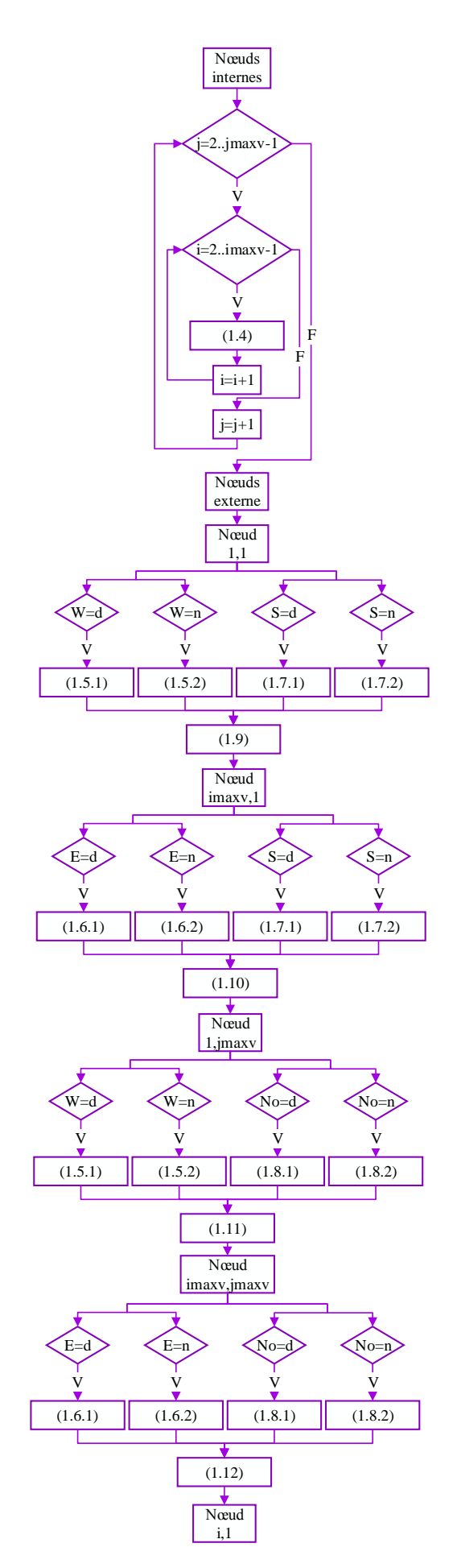

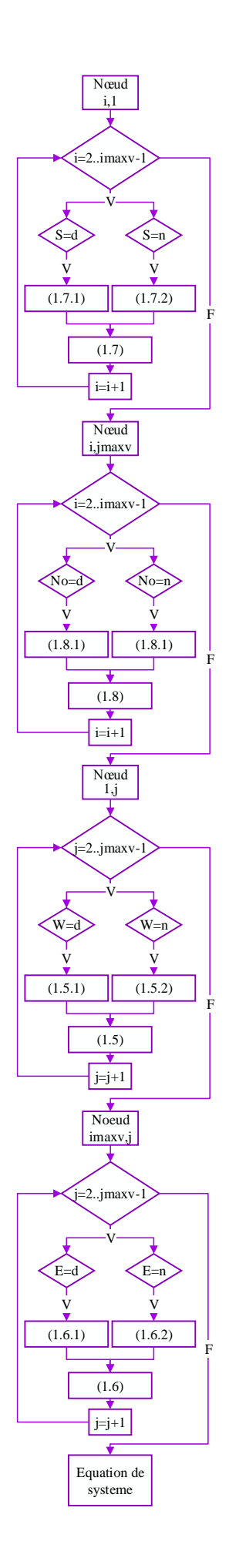

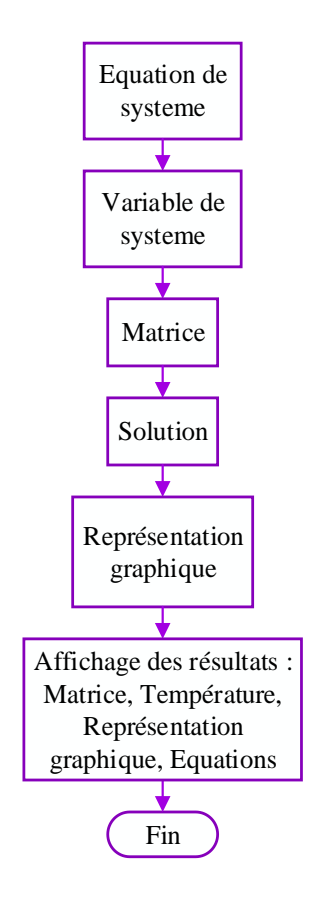

# **2.5 Organigramme de la méthode des différences finies**

Le programme que nous avons réalisé et utilisant la MDF (voir Annexe C) est basé sur l'algorithme suivant et utilisant les équations avec leurs numéros déjà établies précédemment:

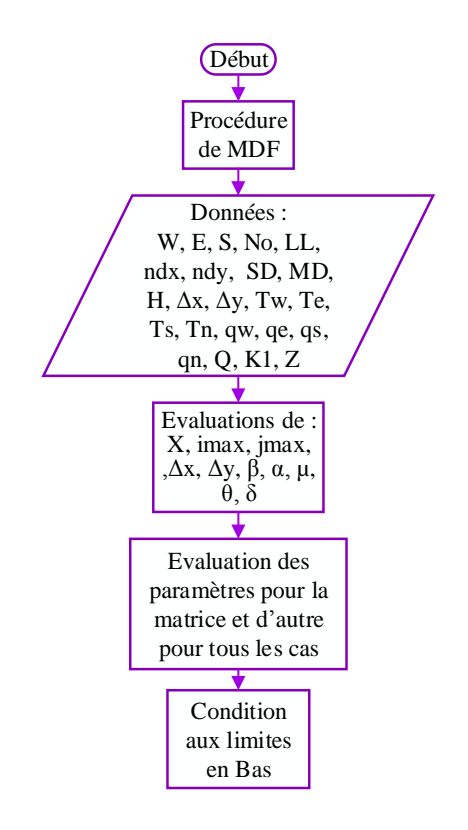

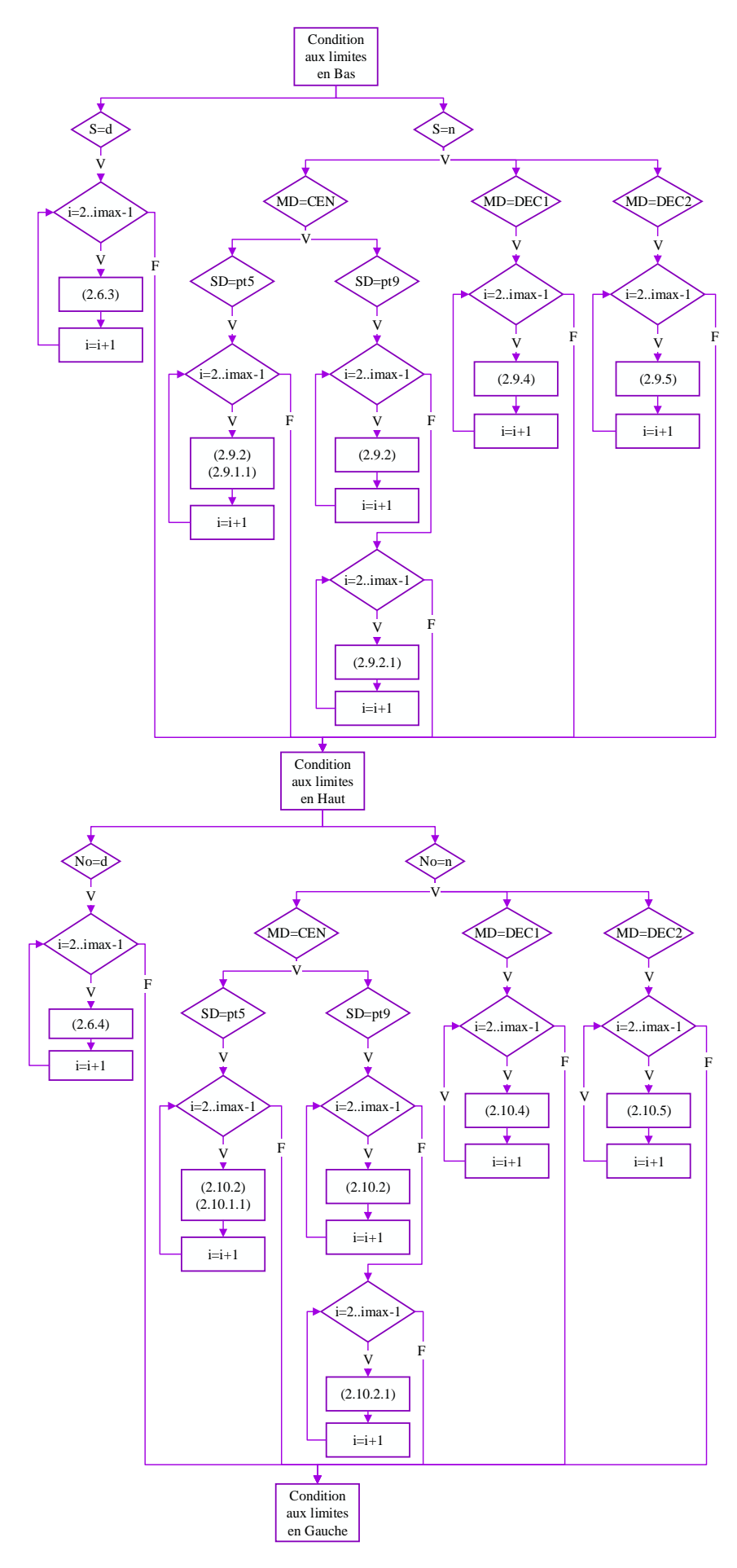

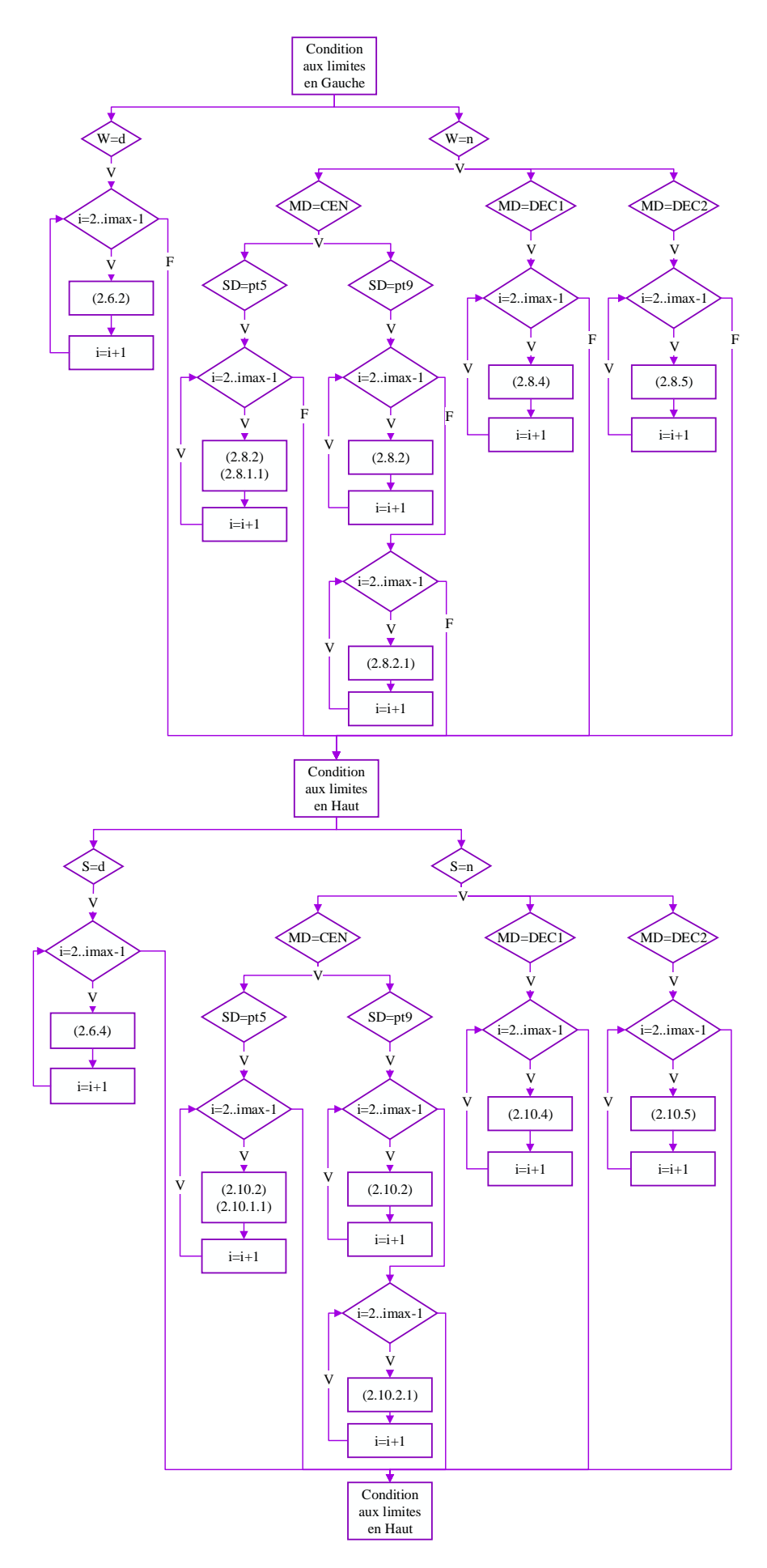

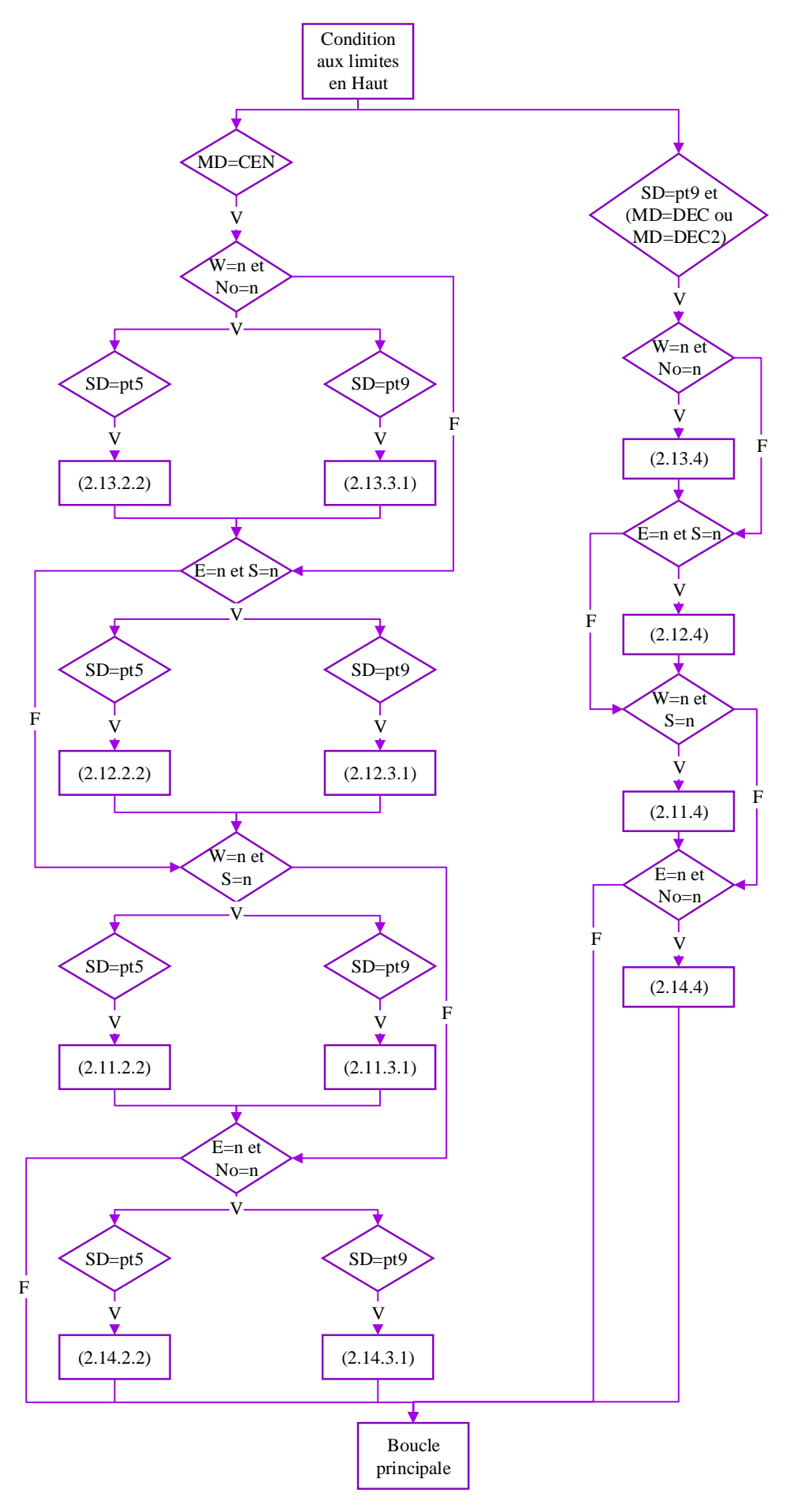

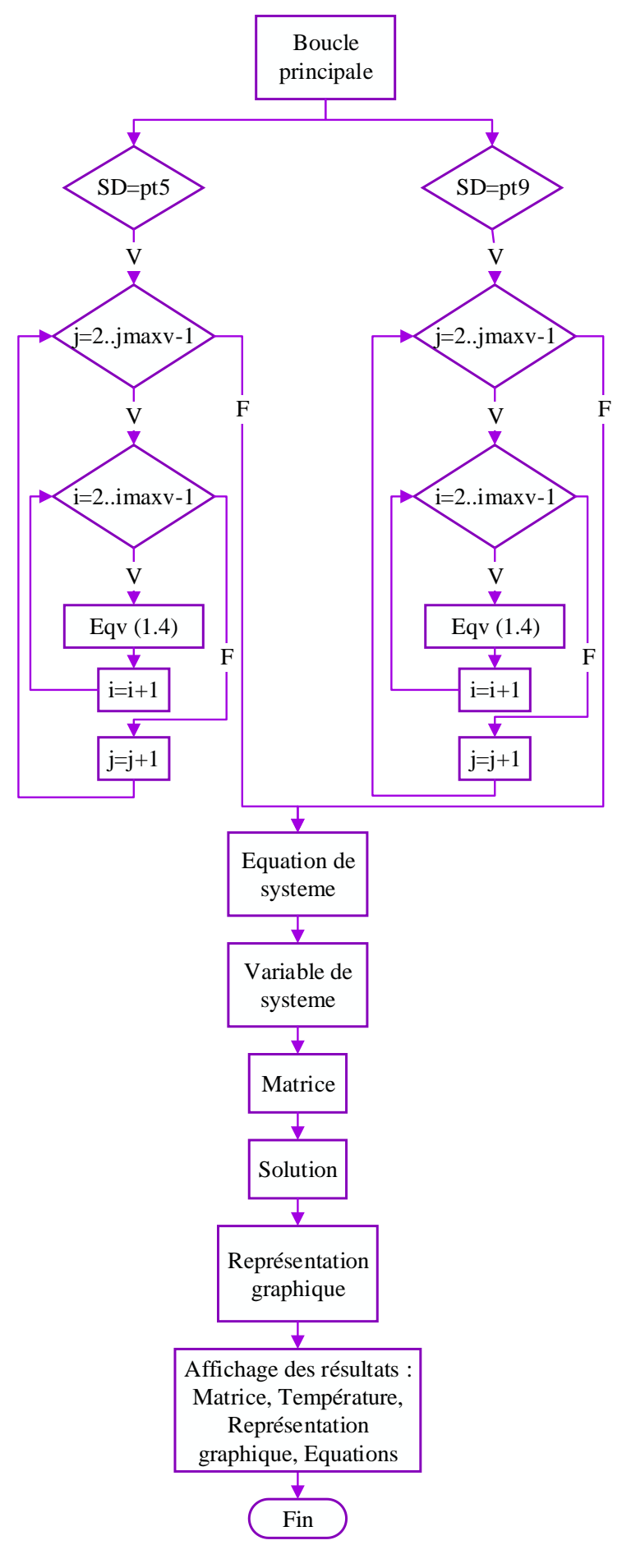

# **2.6 Interface graphique**

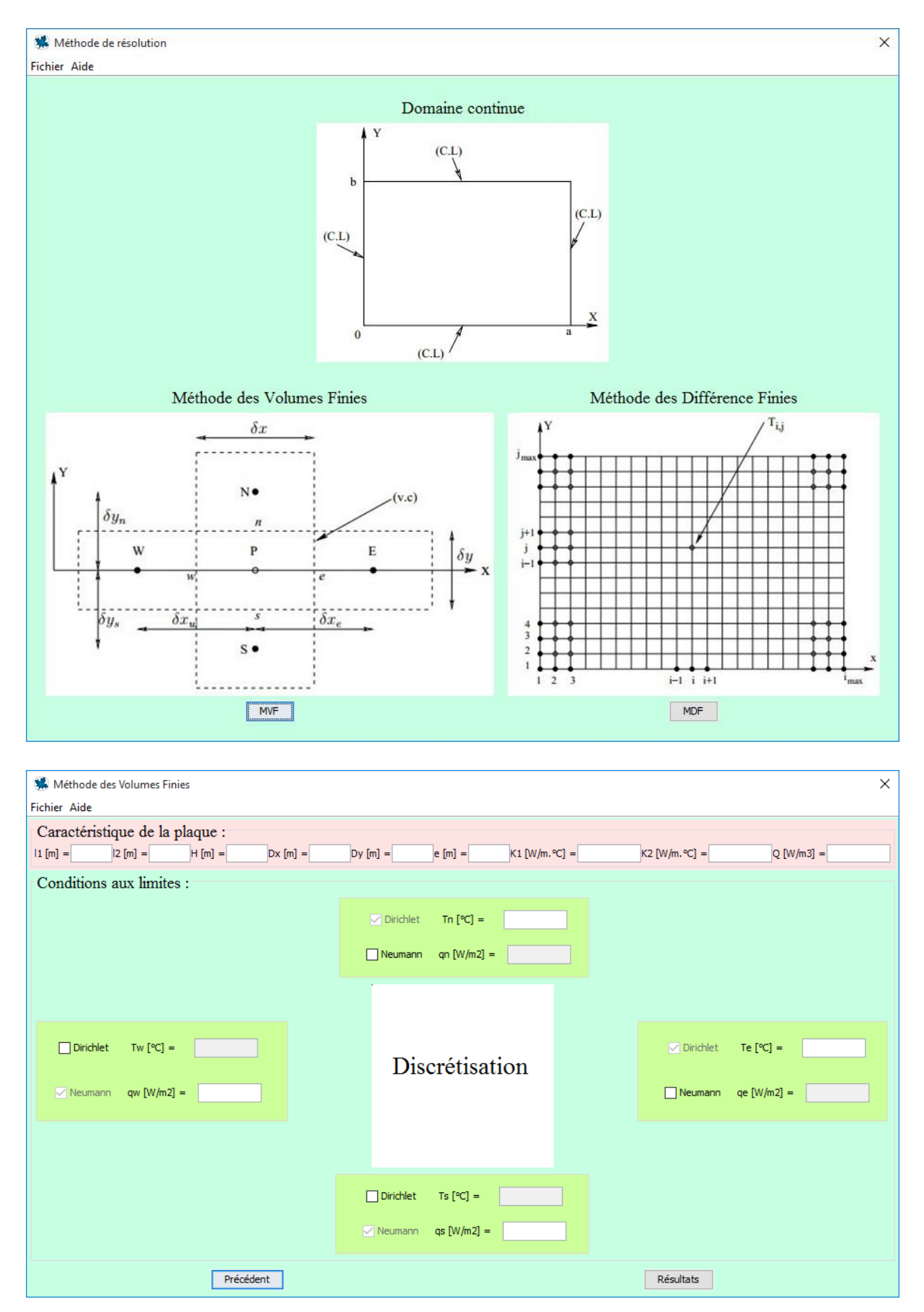

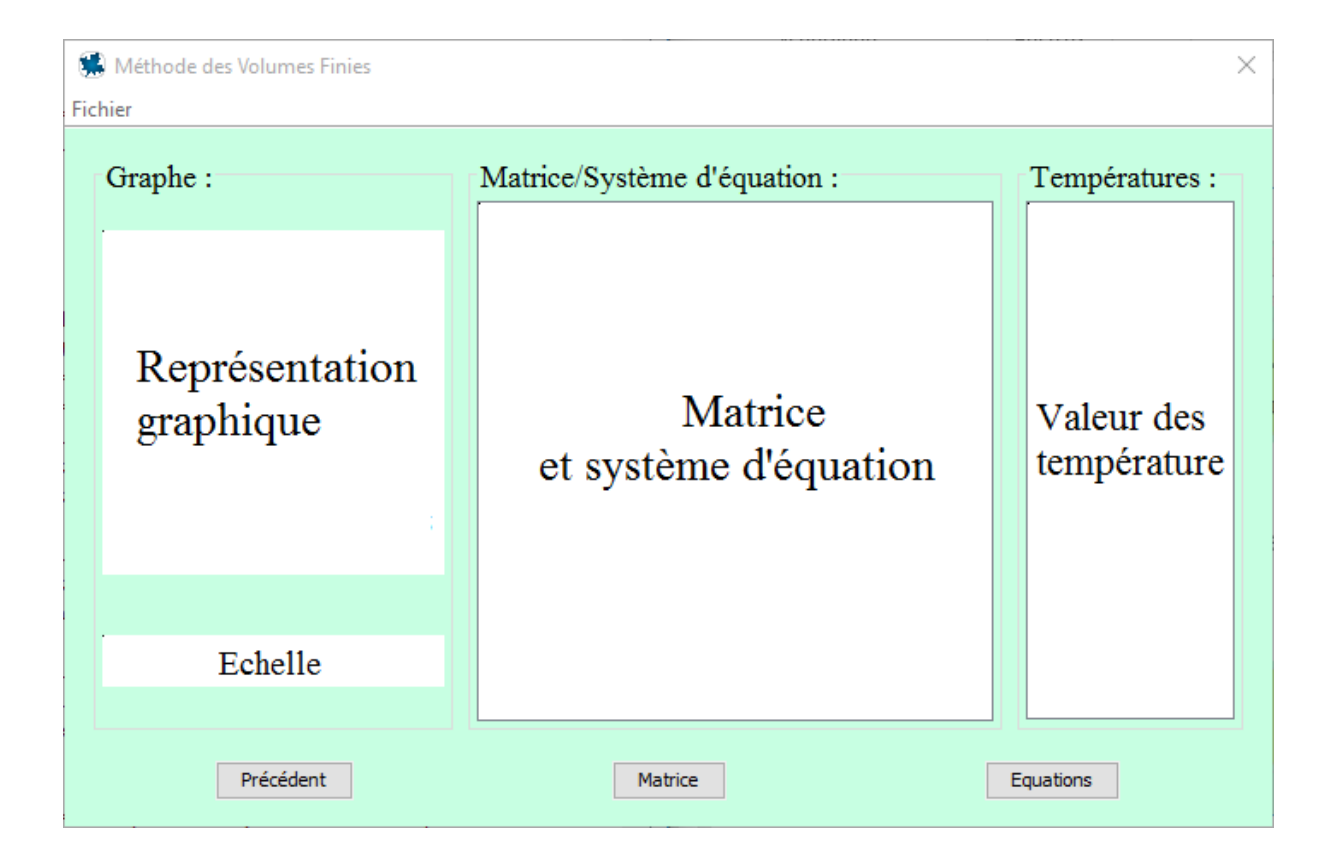

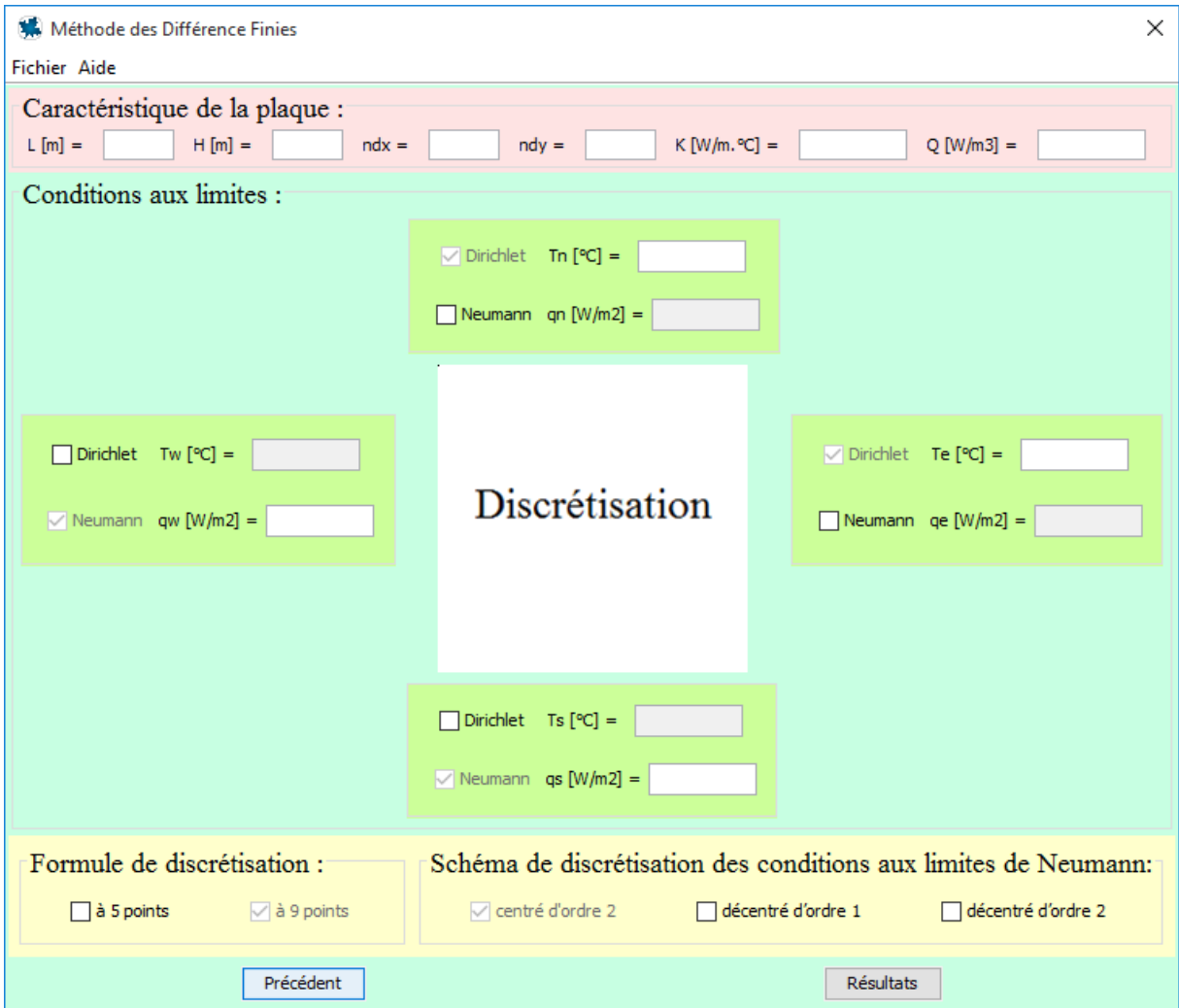

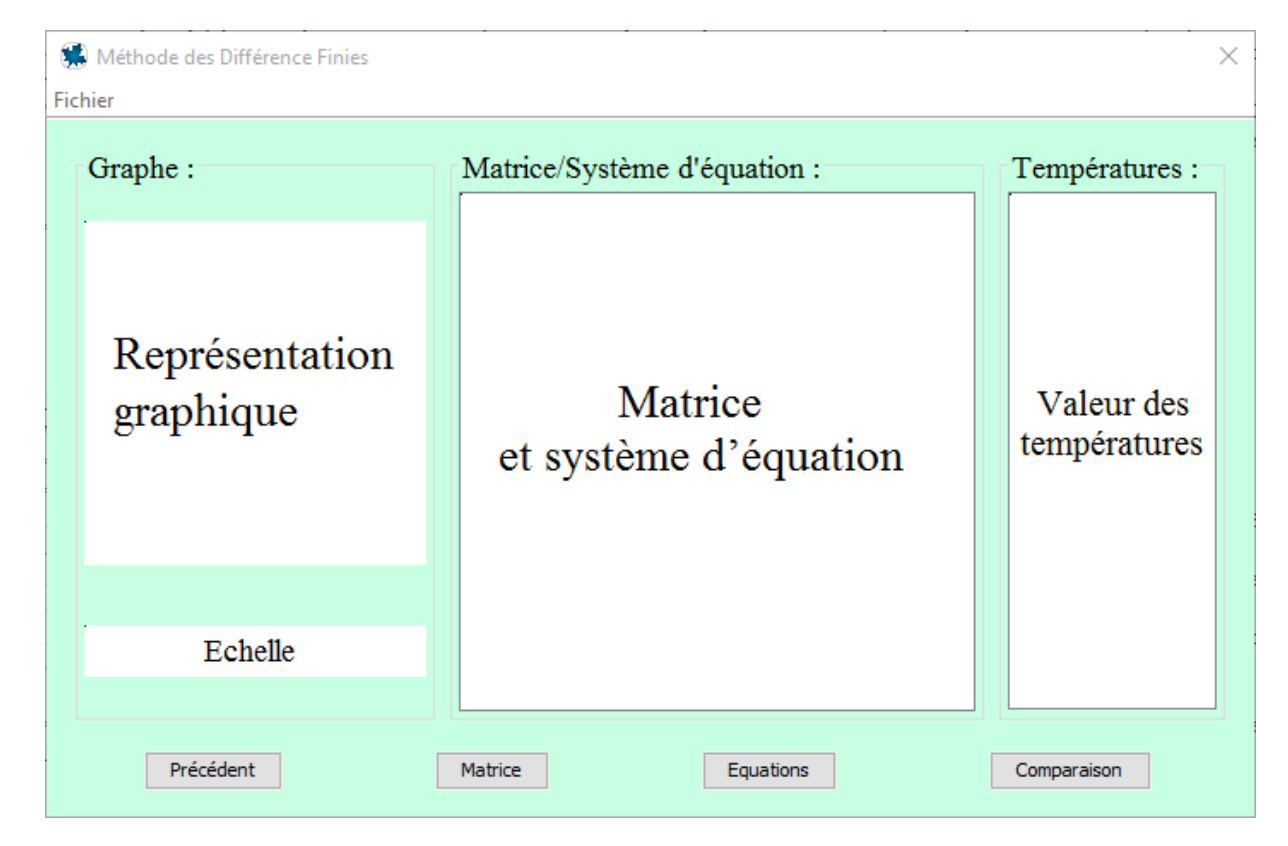

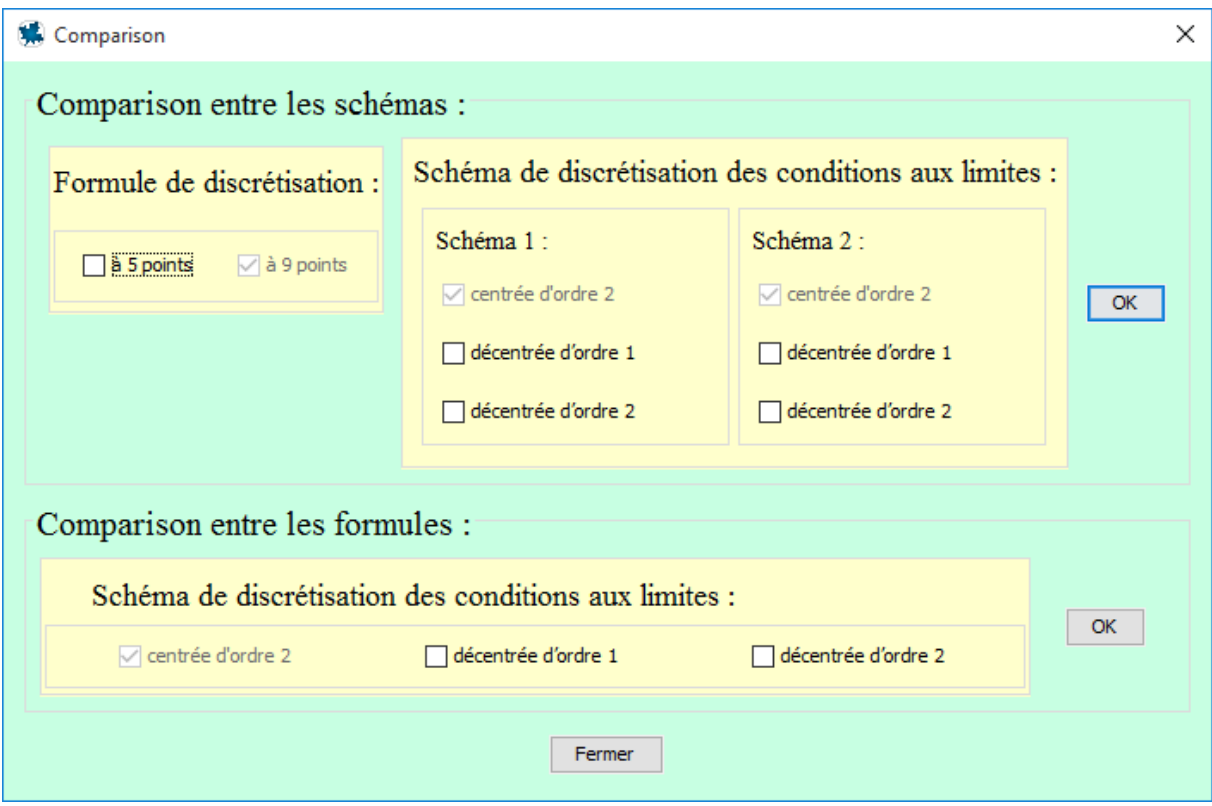

# **2.7 Programme de comparaison**

Afin de rendre notre programme plus utile, nous avons rajouté une partie dans la MDF concernant la comparaison. Elle se fait de deux manières :

- Comparaison entre les schémas de discrétisations des CLN: il faut choisir une formulation (5 ou 9 points) et deux schémas quand à comparer.
- $\triangleright$  Comparaison entre les formulations (5 et 9 points) : il faut choisir l'un des schémas pour comparer entre les deux formulations.

Le programme nous donne les valeurs à comparer ainsi que leurs différences.

# **2.8 Conclusion**

Dans ce chapitre, nous avons présenté l'essentiel de notre travail basé sur la programmation standard afin de résoudre numériquement les équations de Poisson et de Laplace en utilisant les organigrammes correspondants aux deux méthodes. Nous avons aussi présenté l'interface graphique réalisée avec la programmation avec les Maplets et qui permet de gérer tout le programme dont les résultats seront présentés dans le chapitre suivant.

# **Chapitre 3 Résultats et validation**

# **3.1 Introduction**

Nous présentons dans ce chapitre les résultats de notre programme à travers quelques copies d'écrans pour les exemples les plus significatifs afin de ne pas alourdir inutilement le document.

# **3.2 Présentation des résultats de la MVF**

# **3.2.1 Exemple 1 : Coefficient de conductivité constant**

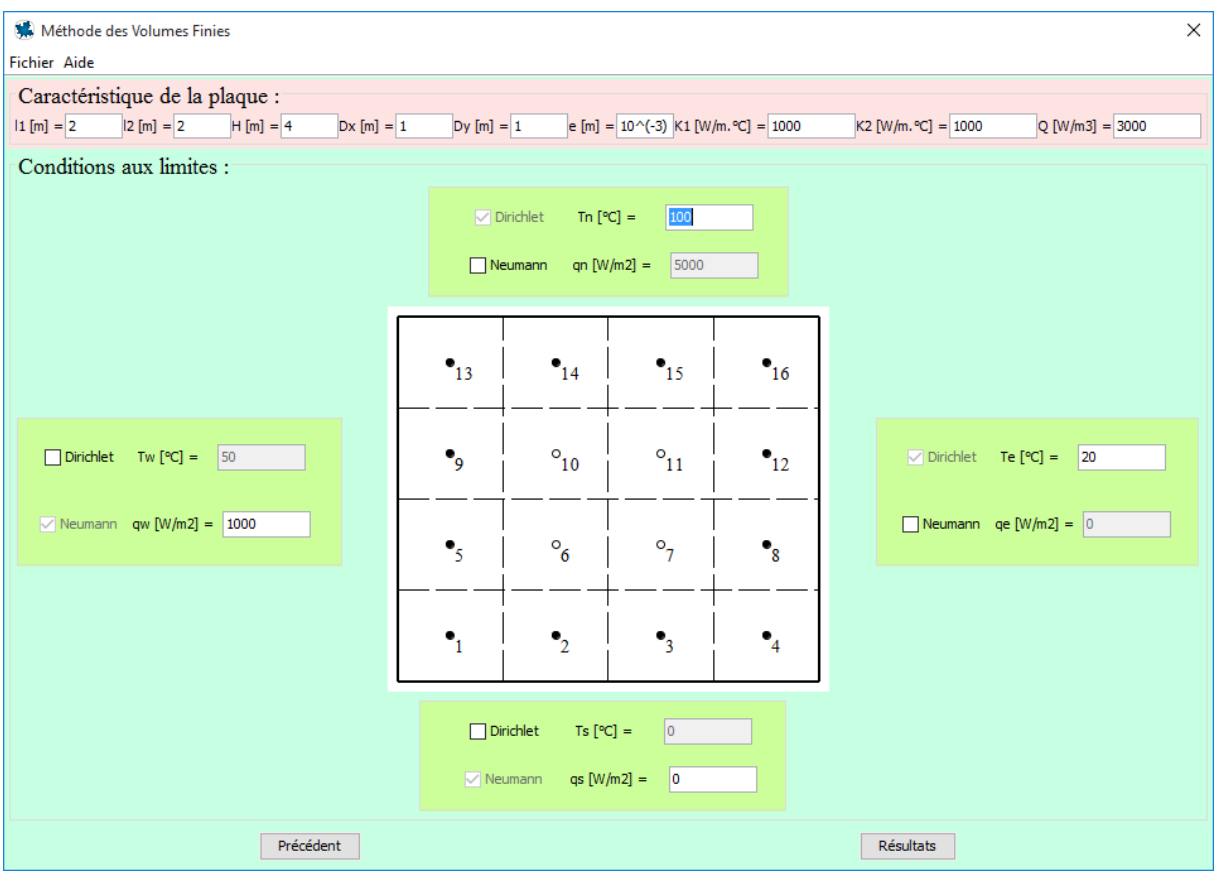

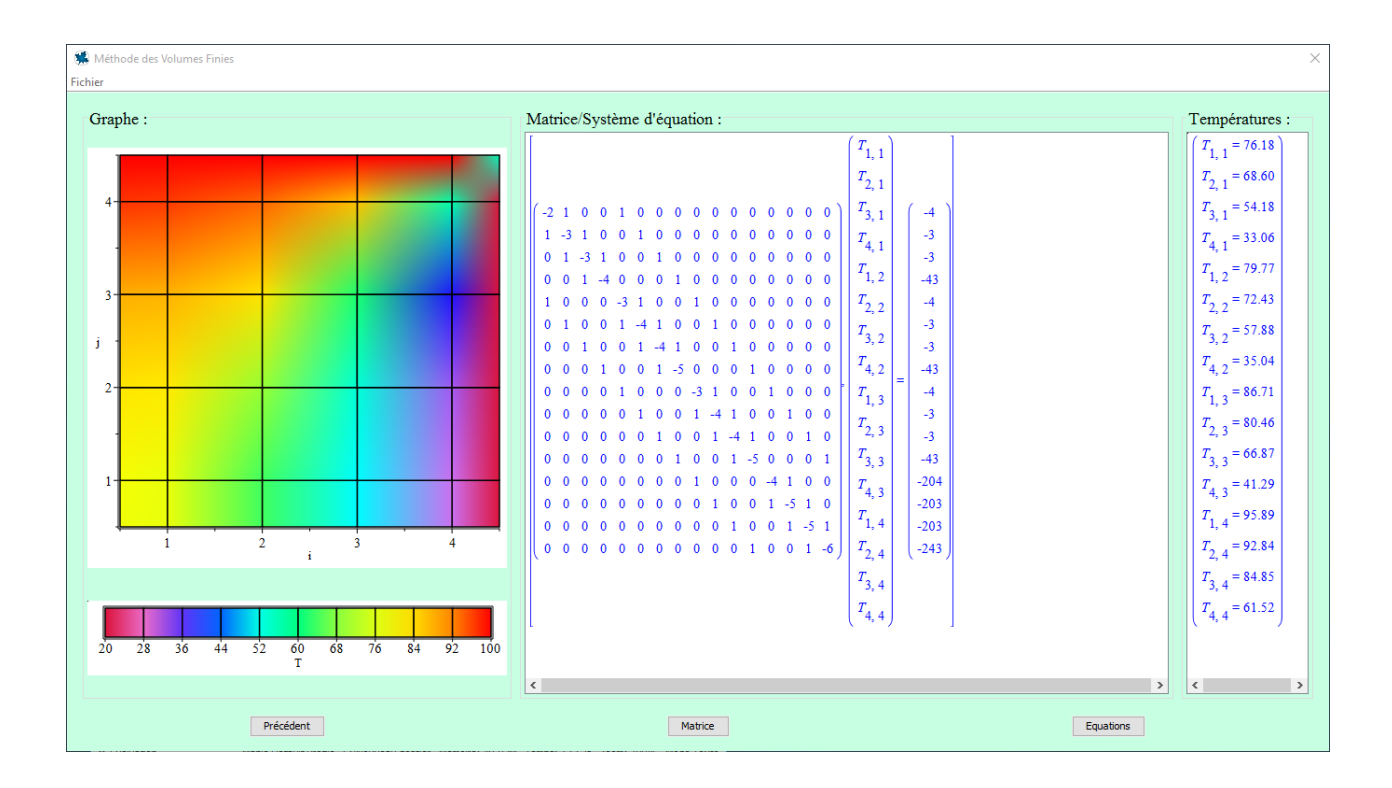

# **3.2.2 Exemple 2: Coefficient de conductivité variable**

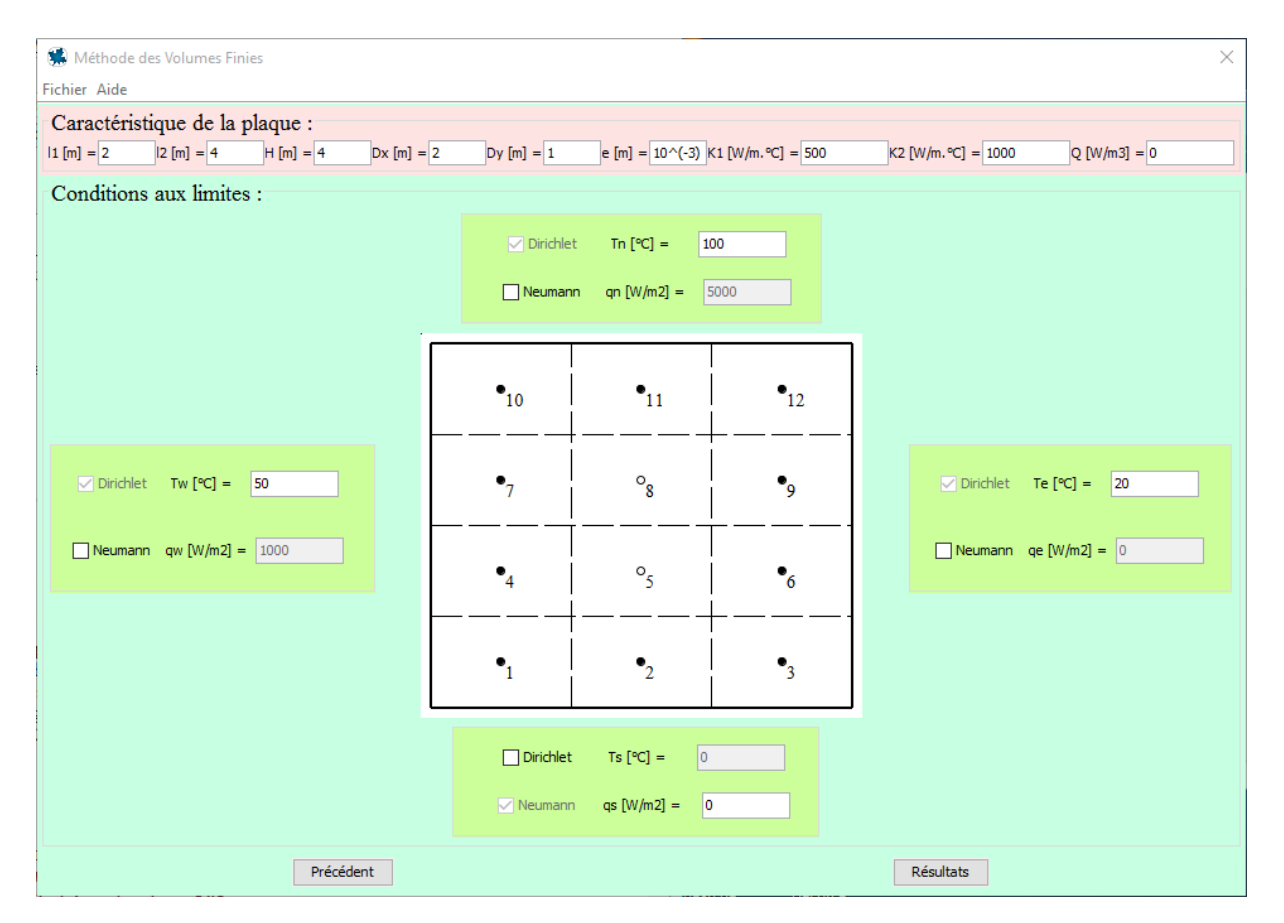

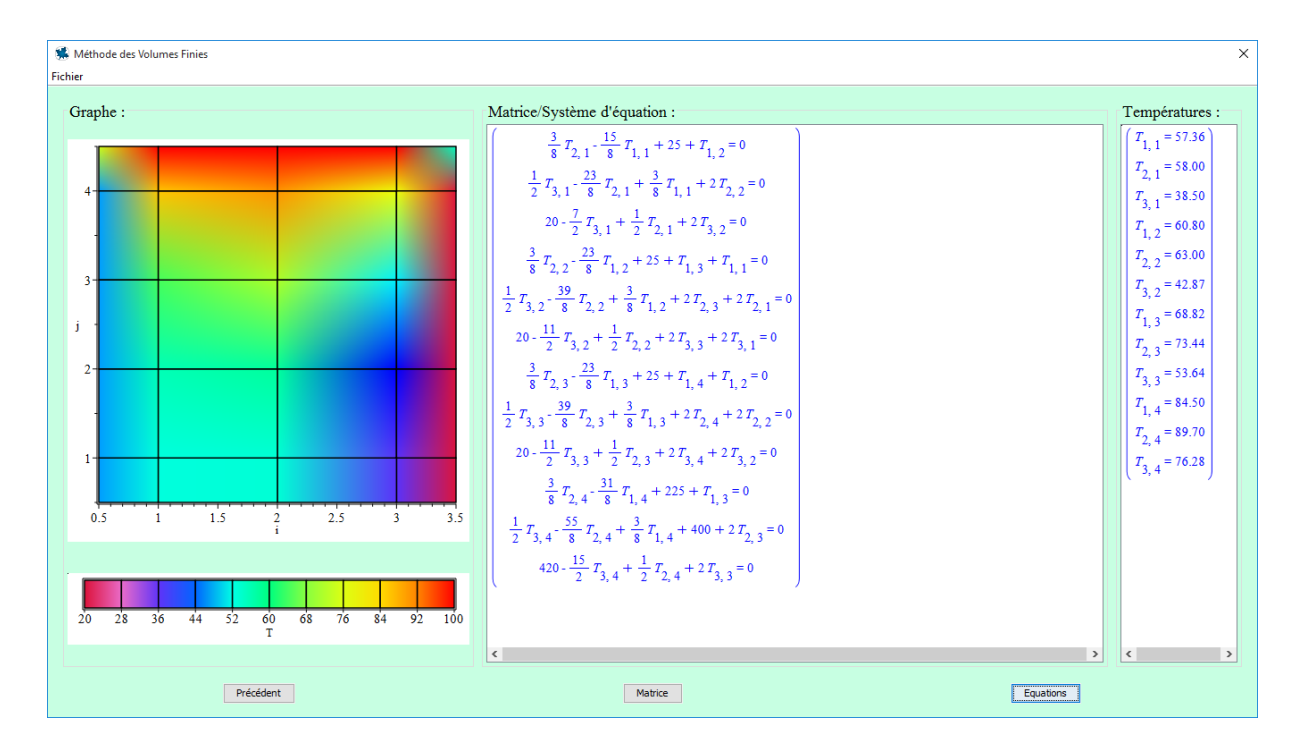

# **3.3 Présentation des résultats de la MDF**

# **3.3.1 Exemple 1: Formulation à 5 points et schéma centré**

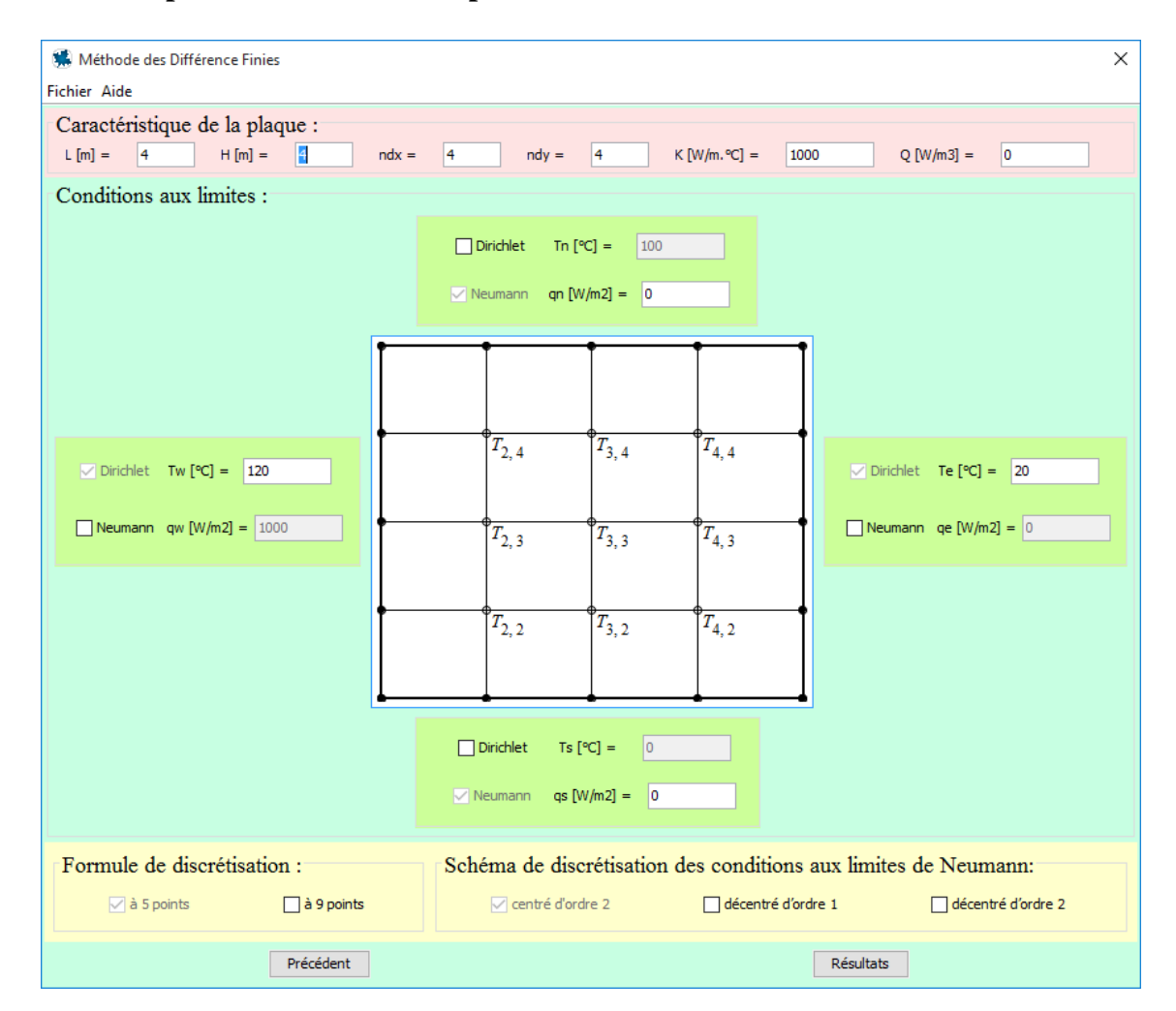

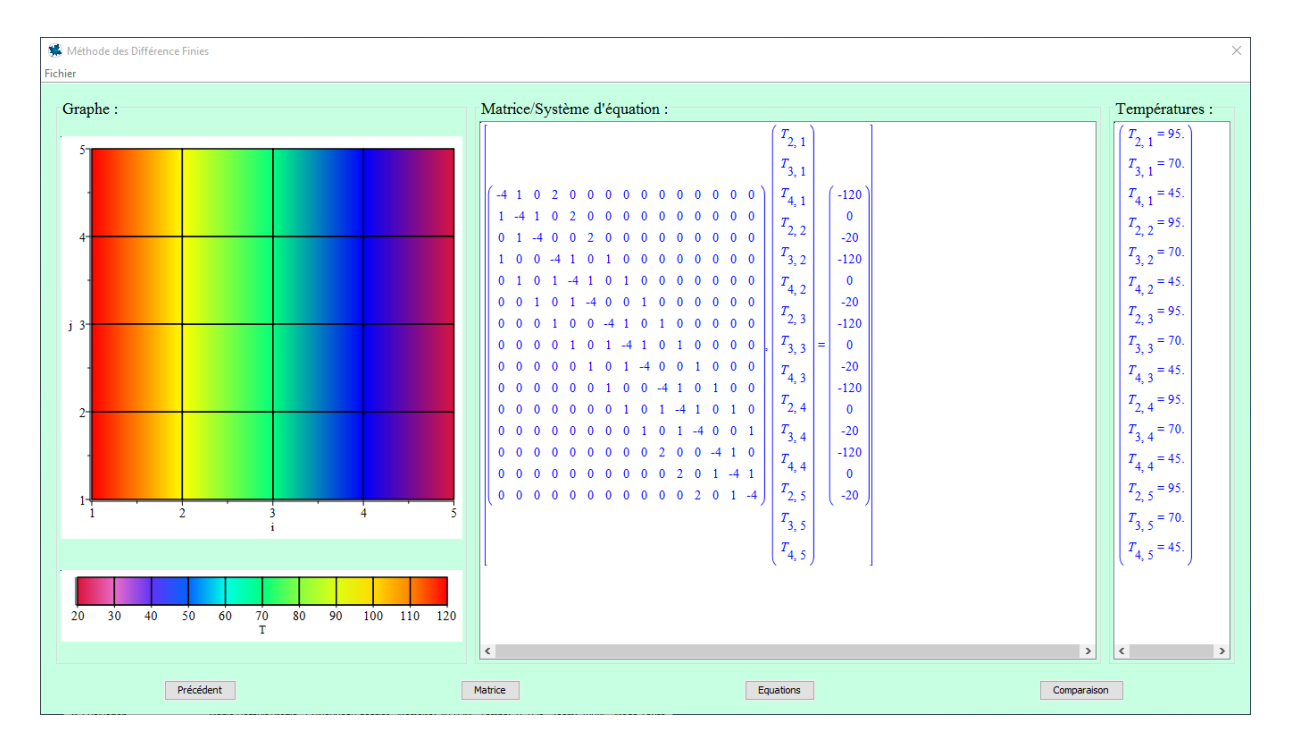

**3.3.2 Exemple 2: Formulation à 9 points et schéma décentré**

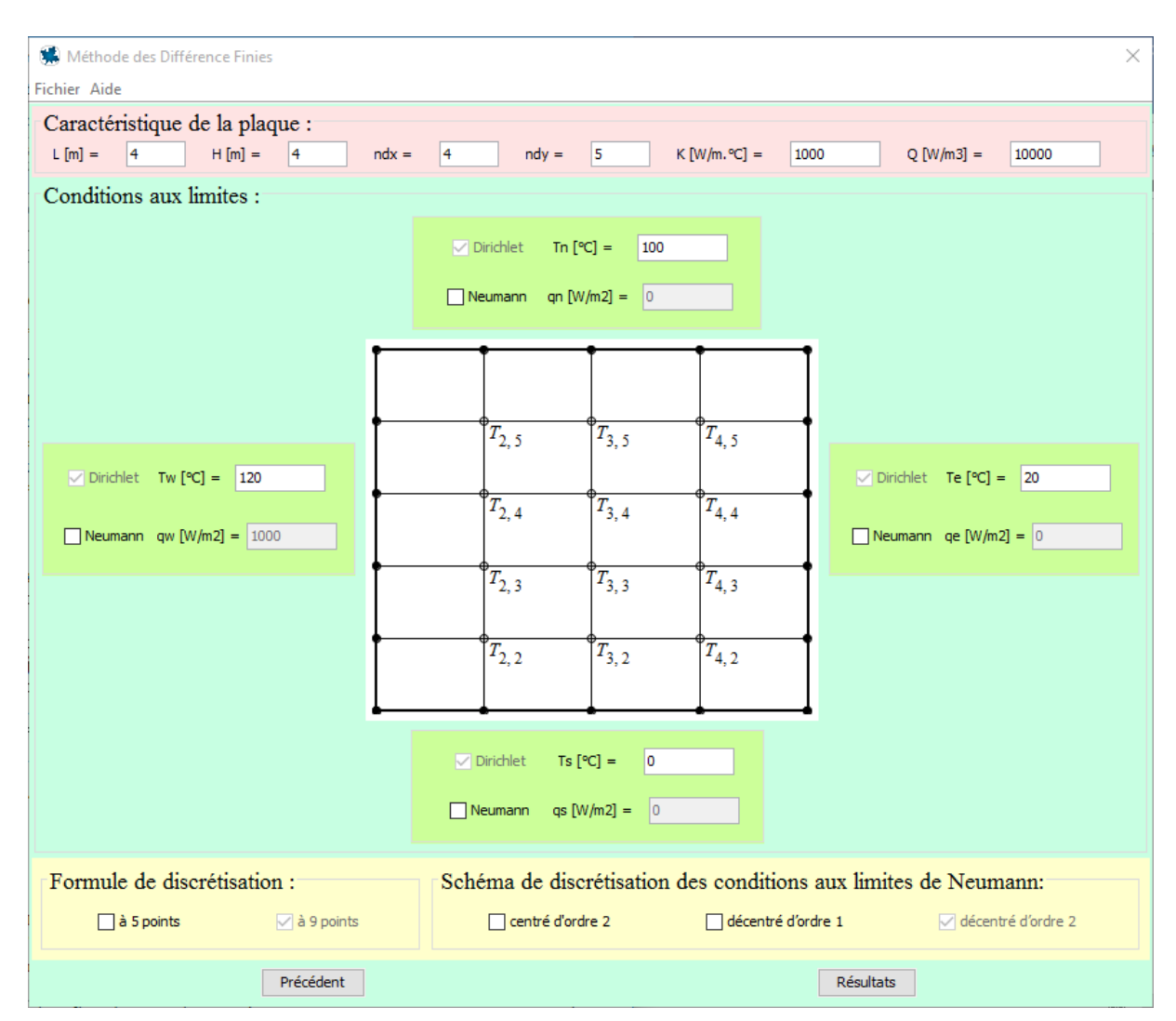

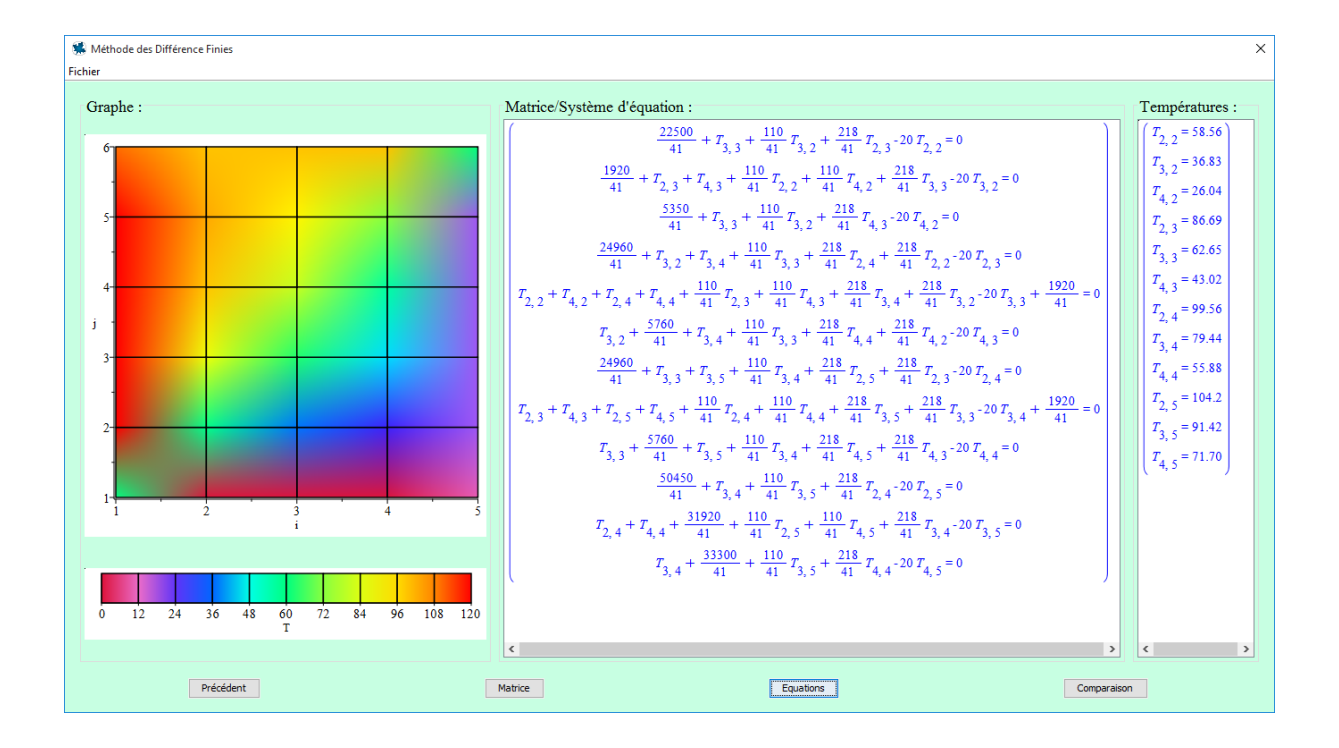

# **3.4 Présentation des résultats de la comparaison**

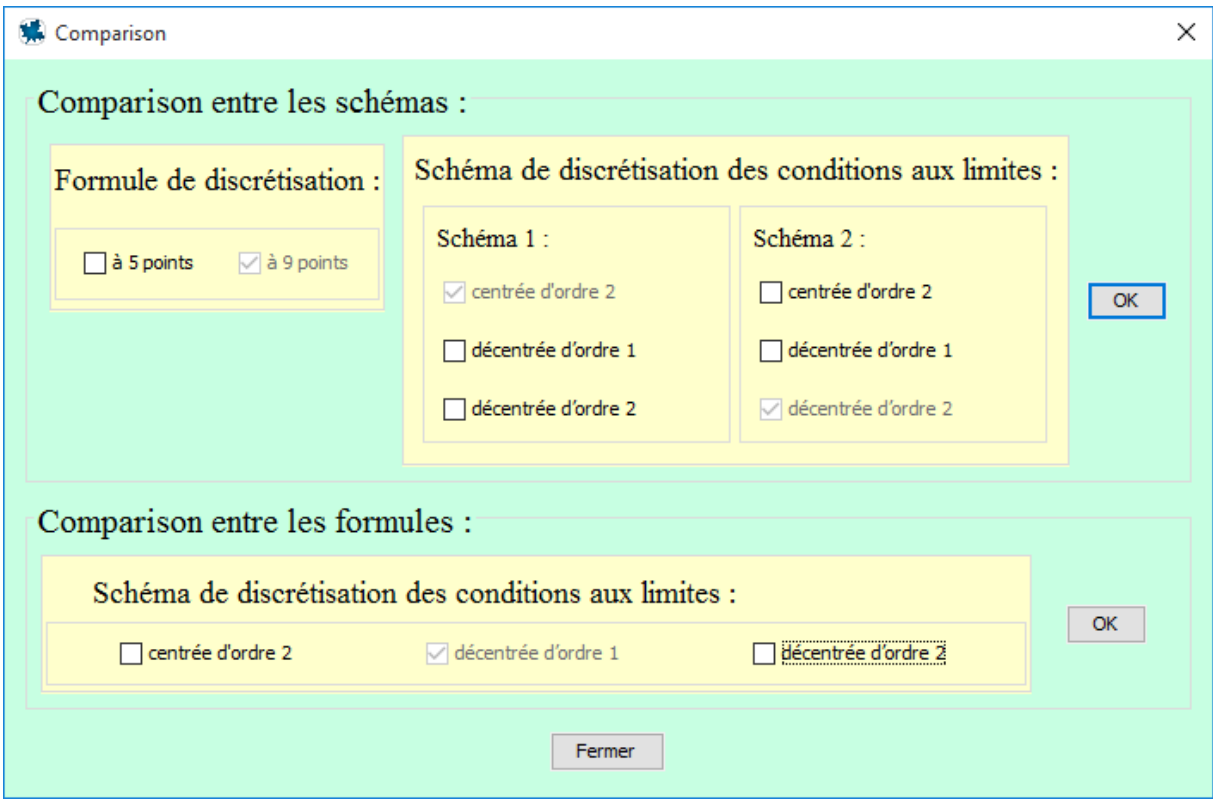

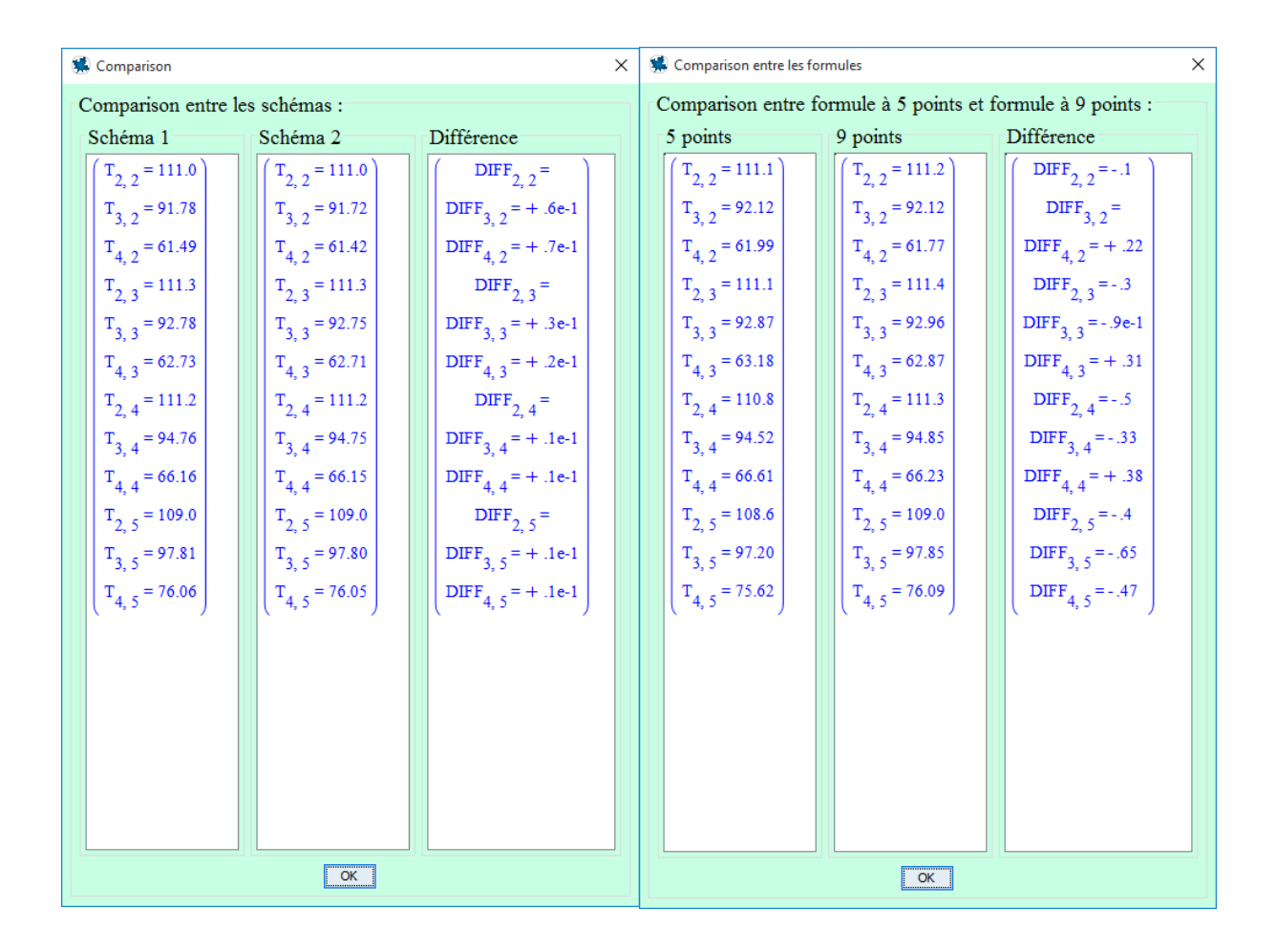

## **3.5 Validation**

Nous tenons à signaler que durant toute la période de programmation tous les tests de validation ont été menés avec succès en se basant essentiellement sur les exemples du Dr. L. MESSAOUDI [5] dans son polycopié de cours « *Méthodes Numériques Appliquées* » ainsi que sur tous les examens et rattrapages des matières MNA I et MNA II de la spécialité Master I Energétique depuis 2010.

## **3.6 Conclusion**

Dans ce chapitre, nous avons présenté quelques résultats significatifs du programme Maple que nous avons établi. L'interface graphique est très conviviale et simple d'utilisation. Les résultats de ce programme ont tous été validés et le programme a été utilisé pour faire les examens du S2 en MNA II.

# Bibliographie

<http://evlm.stuba.sk/~partner7/STUDENTBOOK/Chapter1.pdf>

[5] L. MESSAOUDI, « *Méthodes Numériques Appliquées* », Polycopié de cours, 125 pages, Département de Mécanique, Université Batna 2, 2015.

# Annexes

# **Annexe A: Formulation à 9 points**

Démonstration de la formulation à 9 points utilisée pour l'équation de Laplace.

$$
f(x+h) = f(x) + hf'(x) + \frac{h^2}{2}f''(x) + \frac{h^3}{6}f'''(x) + O(h^4)
$$
  
\n
$$
f(x-h) = f(x) - hf'(x) + \frac{h^2}{2}f''(x) - \frac{h^3}{6}f'''(x) + O(h^4)
$$
  
\n
$$
f(x+h) - f(x-h) = 2hf'(x) + \frac{h^3}{3}f'''(x) + O(h^5)
$$
  
\n
$$
\frac{f(x+h) - f(x-h)}{2h} = f'(x) + \frac{h^2}{6}f'''(x) + O(h^4) (*)
$$
  
\n
$$
f'(x+h) = f'(x) + hf''(x) + \frac{h^2}{2}f'''(x) + \frac{h^3}{6}f^{(4)}(x) + O(h^4)
$$
  
\n
$$
f'(x-h) = f'(x) - hf''(x) + \frac{h^2}{2}f'''(x) - \frac{h^3}{6}f^{(4)}(x) + O(h^4)
$$
  
\n
$$
f'(x+h) - f'(x-h) = 2f'(x) + h^2f'''(x) + O(h^4)
$$
  
\n
$$
f'(x+h) - 2f'(x) + f'(x-h) = h^2f'''(x) + O(h^4)
$$
  
\n
$$
\frac{1}{6}[f'(x+h) - 2f'(x) + f'(x-h)] = \frac{h^2}{6}f'''(x) + O(h^4)
$$
  
\n
$$
f'(x) + \frac{1}{6}[f'(x+h) - 2f'(x) + f'(x-h)] = f'(x) + \frac{h^2}{6}f'''(x) + O(h^4) (*)
$$
  
\n
$$
(*) \text{ et }(**) \text{ Now,  $\text{doment}$ :
$$

$$
f'(x) + \frac{1}{6}[f'(x+h) - 2f'(x) + f'(x-h)] = \frac{f(x+h) - f(x-h)}{2h} + O(h^4)
$$

En utilisant  $\delta$  comme opérateur différence du  $1^{er}$  ordre et  $\delta^2$  celui du  $2^{eme}$  ordre, cette équation devient :

$$
f'(x) + \frac{1}{6} \delta^2 f'(x) = \frac{\delta f(x)}{2h} + O(h^4)
$$

et par suite :

$$
f'(x) = \frac{\delta f(x)}{2h\left(1 + \frac{\delta^2}{6}\right)} + O(h^4)
$$

Cette dernière équation représente la différence centrée implicite à 3 points au 4<sup>ème</sup> ordre pour  $f'(x)$ .

De la même manière, nous pouvons aussi montrer que :

$$
f''(x) = \frac{\delta^2 f(x)}{2h\left(1 + \frac{\delta^2}{12}\right)} + O(h^4)
$$

En utilisant cette dernière formule, nous avons :

$$
\left. \frac{\partial^2 T}{\partial x^2} \right|_{i,j} = \frac{\delta_x^2 T_{i,j}}{\Delta x^2 \left( 1 + \frac{\delta_x^2}{12} \right)} \qquad et \qquad \left. \frac{\partial^2 T}{\partial y^2} \right|_{i,j} = \frac{\delta_y^2 T_{i,j}}{\Delta y^2 \left( 1 + \frac{\delta_y^2}{12} \right)}
$$

et l'équation de Poisson s'écrit donc :

$$
\frac{\delta_x^2 T_{i,j}}{\Delta x^2 \left(1 + \frac{\delta_x^2}{12}\right)} + \frac{\delta_y^2 T_{i,j}}{\Delta y^2 \left(1 + \frac{\delta_y^2}{12}\right)} + \frac{Q}{K} = 0
$$

En multipliant par  $\left(1+\frac{\delta_x^2}{12}\right)\left(1+\frac{\delta_y^2}{12}\right)$ :

$$
\left[ \left( 1 + \frac{\delta_y^2}{12} \right) \left( \frac{\delta_x^2}{\Delta x^2} \right) + \left( 1 + \frac{\delta_x^2}{12} \right) \left( \frac{\delta_y^2}{\Delta y^2} \right) \right] T_{i,j} + \left( 1 + \frac{\delta_y^2}{12} \right) \left( 1 + \frac{\delta_x^2}{12} \right) \frac{Q}{K} = 0
$$

$$
\left[ \frac{\delta_x^2}{\Delta x^2} + \frac{\delta_y^2}{\Delta y^2} + \left( \frac{\Delta x^2 + \Delta y^2}{12} \right) \frac{\delta_x^2}{\Delta x^2} \frac{\delta_y^2}{\Delta y^2} \right] T_{i,j} + \frac{Q}{K} = 0
$$

En développement maintenant de la façon suivante :

$$
\frac{T_{i-1,j} - 2T_{i,j} + T_{i+1,j}}{\Delta x^2} + \frac{T_{i,j-1} - 2T_{i,j} + T_{i,j+1}}{\Delta x^2} + \left(\frac{\Delta x^2 + \Delta y^2}{12}\right) \frac{\delta_x^2}{\Delta x^2} \left(\frac{T_{i,j-1} - 2T_{i,j} + T_{i,j+1}}{\Delta x^2}\right) + \frac{Q}{K} = 0
$$

Le troisième terme se développe de la façon suivante :

$$
C = \left(\frac{\Delta x^2 + \Delta y^2}{12\Delta y^2}\right) \left(\frac{T_{i-1,j-1} - 2T_{i,j-1} + T_{i+1,j-1}}{\Delta x^2} - 2\frac{T_{i-1,j} - 2T_{i,j} + T_{i+1,j}}{\Delta x^2} + \frac{T_{i-1,j+1} - 2T_{i,j+1} + T_{i+1,j+1}}{\Delta x^2}\right)
$$

En multipliant par  $\frac{12\Delta x^2\Delta y^2}{\Delta x^2\Delta x^2}$  $\frac{12\Delta x^2 \Delta y^2}{\Delta x^2 + \Delta y^2}$  et en posant  $\beta = \frac{\Delta x}{\Delta y}$  $\frac{\Delta x}{\Delta y}$  nous aurons :

$$
\frac{12}{1+\beta^2} \left( T_{i-1,j} - 2T_{i,j} + T_{i+1,j} \right) + \frac{12\beta^2}{1+\beta^2} \left( T_{i,j-1} - 2T_{i,j} + T_{i,j+1} \right) + \Delta x^2 C + \frac{12\Delta x^2 Q}{1+\beta^2 K} = 0
$$

Et en réarrangeant et regroupant les mêmes termes, nous aurons finalement :

$$
T_{i-1,j-1} + T_{i+1,j-1} + T_{i-1,j+1} + T_{i+1,j+1} + \frac{2(5-\beta^2)}{1+\beta^2} \left( T_{i-1,j} + T_{i+1,j} \right) + \frac{2(5\beta^2 - 1)}{1+\beta^2}
$$

$$
\left( T_{i,j-1} + T_{i,j+1} \right) - 20T_{i,j} + \frac{12\Delta x^2}{1+\beta^2} \frac{Q}{K} = 0
$$

# **Annexe B: Tableaux d'approximations des dérivées secondes [5]**

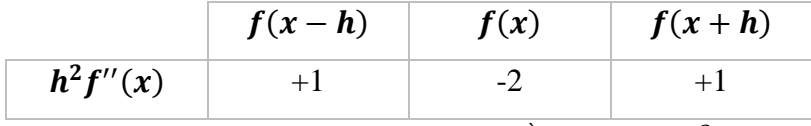

**Table 1:** *Approximation centrée du*  $2^{\text{ème}}$  *ordre*  $O(h^2)$ *.* 

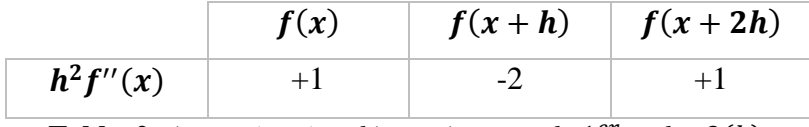

**Table** 2: *Approximation décentrée avant du*  $1<sup>er</sup>$  *ordre*  $O(h)$ *.* 

| $h^2f''(x)$ | $f(x-2h)$ | $f(x-h)$ | $\mathfrak{r}(x)$ |  |
|-------------|-----------|----------|-------------------|--|
|             |           |          |                   |  |

**Table 3:** *Approximation décentrée arrière du*  $1<sup>er</sup>$  *ordre*  $O(h)$ *.* 

|             | f(x) |    | $f(x+h)$ $\int f(x+2h) \int f(x+3h)$ |  |
|-------------|------|----|--------------------------------------|--|
| $h^2f''(x)$ |      | -ר |                                      |  |

**Table 4:** *Approximation décentrée avant du*  $2^{eme}$  *ordre*  $O(h^2)$ *.* 

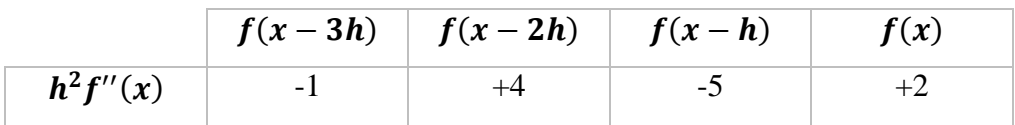

**Table 5:** *Approximation décentrée arrière du*  $2^{eme}$  *ordre*  $O(h^2)$ *.* 

# **Programme**